# Package 'sm'

July 4, 2022

<span id="page-0-0"></span>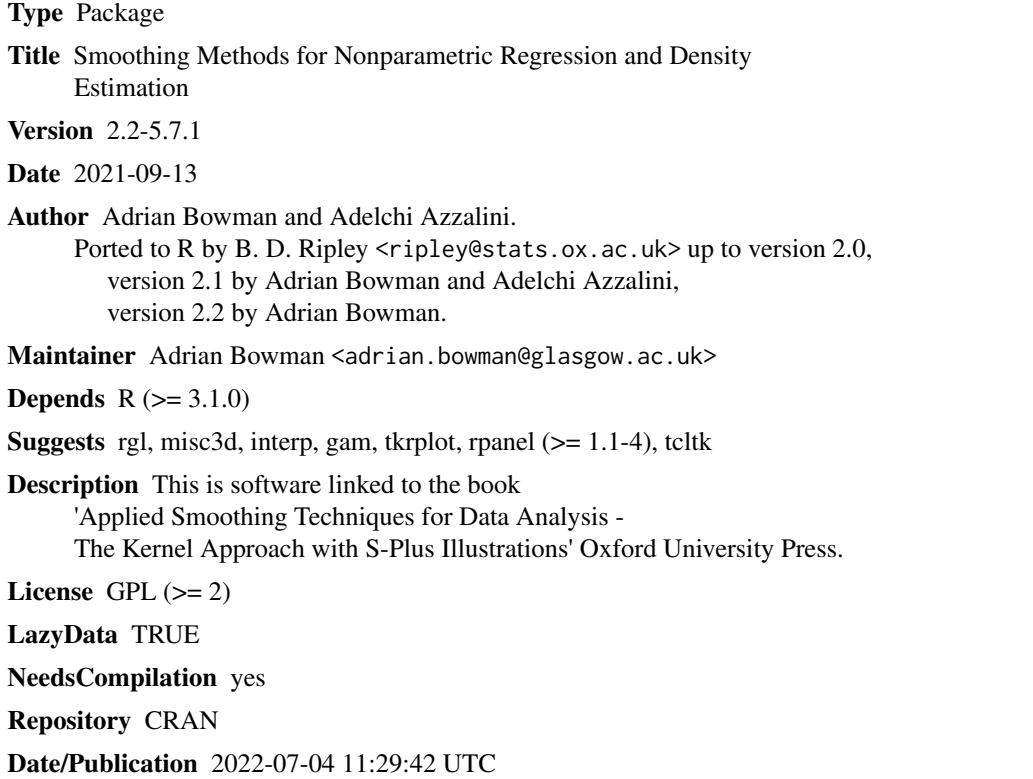

# R topics documented:

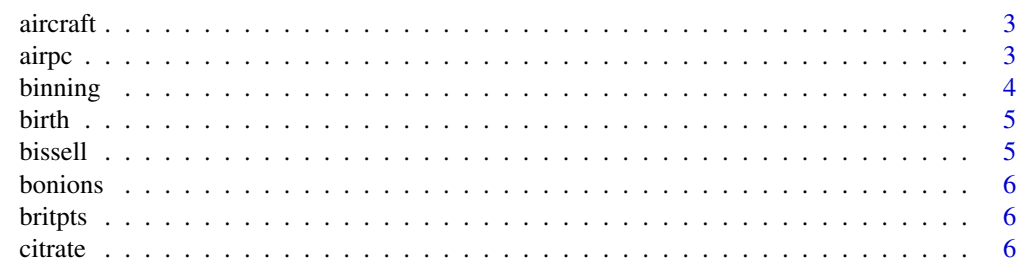

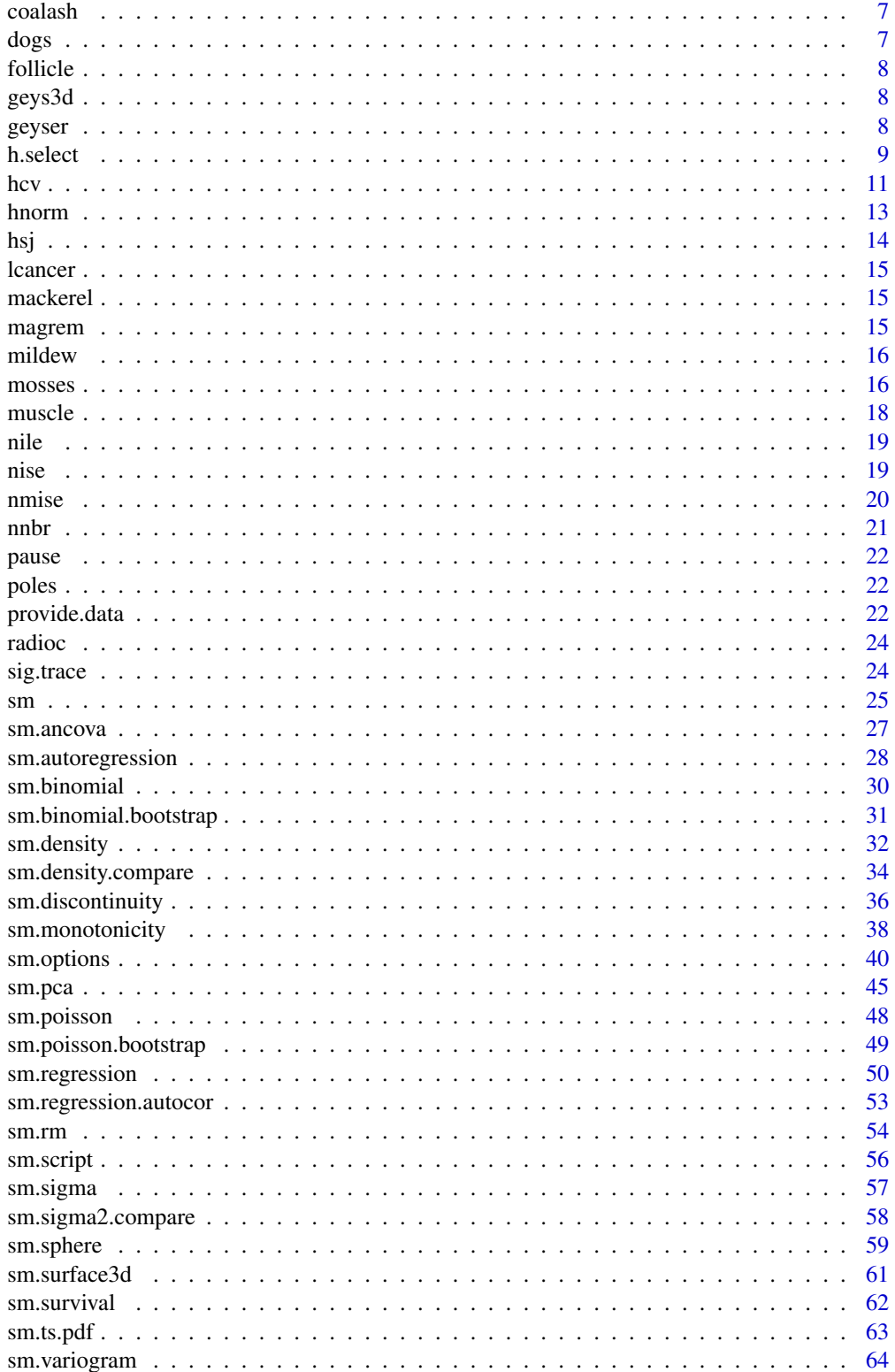

#### <span id="page-2-0"></span>airpc 3

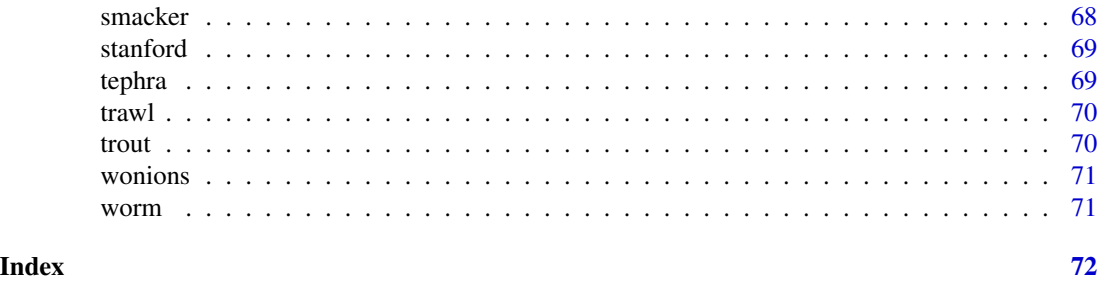

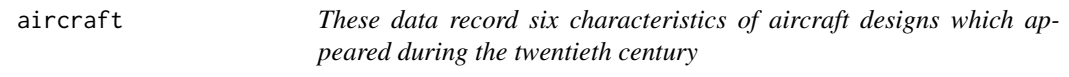

# Description

These data record six characteristics of aircraft designs which appeared during the twentieth century.

The variables are:

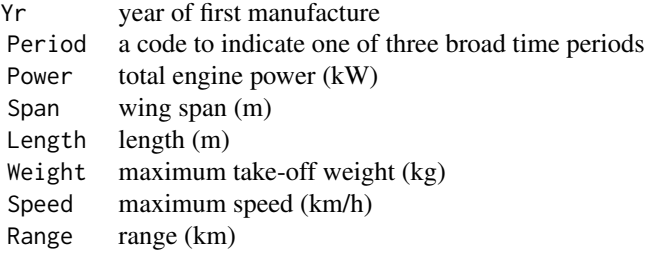

Source: The data were collected by P. Saviotti and are described in detail in Saviotti (1996), "Technological Evolution, Variety and Economy", Edward Elgar: Cheltenham.

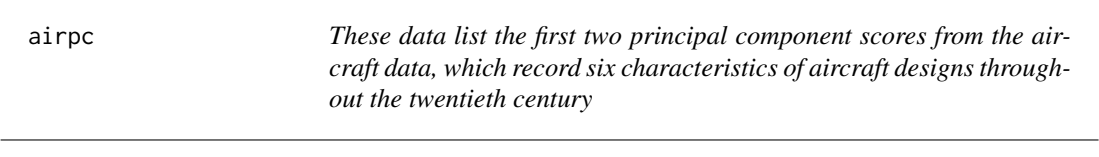

# Description

These data list the first two principal component scores from the aircraft data, which record six characteristics of aircraft designs throughout the twentieth century.

The variables are:

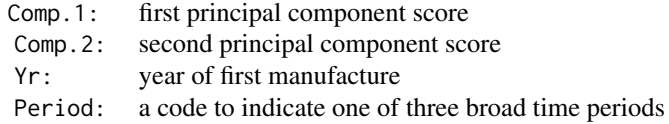

The data were collected by P. Saviotti and are described in detail in Saviotti (1996), "Technological Evolution, Variety and Economy", Edward Elgar: Cheltenham.

<span id="page-3-1"></span>binning *Construct frequency table from raw data in 1, 2 or 3 dimensions.*

## Description

Given a vector, or a matrix with 1, 2 or 3 columns, this function constructs a frequency table associated with appropriate intervals covering the range of x.

#### Usage

binning(x, y, breaks, nbins)

#### Arguments

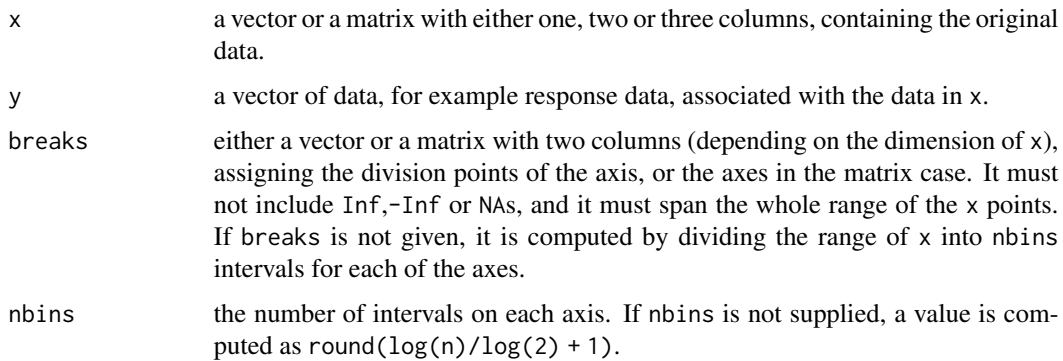

#### Details

This function is called automatically (under the default settings) by some of the functions of the sm library when the sample size is large, to allow handling of datasets of essentially unlimited size. Specifically, it is used by sm.density, sm.regression, sm.ancova, sm.binomial and sm.poisson.

#### Value

In the vector case, a list is returned containing the following elements: a vector x of the midpoints of the bins excluding those with 0 frequecies, its associated matrix x.freq of frequencies, the coordinates of the midpoints, the division points, and the complete vector of observed frequencies freq.table (including the 0 frequencies), and the vector breaks of division points. In the matrix case, the returned value is a list with the following elements: a two-dimensional matrix x with the coordinates of the midpoints of the two-dimensional bins excluding those with 0 frequencies, its associated matrix x.freq of frequencies, the coordinates of the midpoints, the matrix breaks of division points, and the observed frequencies freq.table in full tabular form.

<span id="page-3-0"></span>

#### <span id="page-4-0"></span>bissell **5**

# References

Bowman, A.W. and Azzalini, A. (1997). *Applied Smoothing Techniques for Data Analysis: the Kernel Approach with S-Plus Illustrations.* Oxford University Press, Oxford.

### See Also

[sm](#page-24-1), [sm.density](#page-31-1), [sm.regression](#page-49-1), [sm.binomial](#page-29-1), [sm.poisson](#page-47-1), [cut](#page-0-0), [table](#page-0-0)

#### Examples

```
# example of 1-d use
x <- rnorm(1000)
xb \le binning(x)
xb \le -\ binning(x, breaks=seq(-4, 4, by=0.5))# example of 2-d use
x <- rnorm(1000)
y <- 2*x + 0.5*rnorm(1000)
x \leftarrow \text{cbind}(x, y)xb<- binning(x, nbins=12)
```
birth *Low birthweight in babies*

# Description

The data refer to a study on low birthweight in babies, defined as "less than 2500 grams", and related factors.

The variables are:

Smoke indicator of whether the mother is a smoker Lwt last menstrual weight of the mother Low indicator variable of low weight

Hosmer & Lemeshow (1989). Applied Logistic Regression. Wiley, NY. The original source contains additional variables; see Appendix 1 of Hosmer & Lemeshow for a full list of the data, pp.29- 30 and p.92 for additional information.

bissell *Flaws in cloth*

#### Description

These data refer to the length and the observed number of flaws in rolls of cloth.

The variables are:

<span id="page-5-0"></span>6 citrate contracts and the contracts of the contracts of the contracts of the citrate contracts of the contracts of the contracts of the contracts of the contracts of the contracts of the contracts of the contracts of the

Length length of each roll (m) Flaws number of flaws detected

Source: Bissell (1972). A negative binomial model with varying element sizes. Biometrika 59, 435-41.

bonions *Yield-density relationship for Brown Imperial Spanish onions*

### Description

These data were collected in a study of the relationship between the yield of Brown Imperial Spanish onion plants and the density of planting.

The variables are:

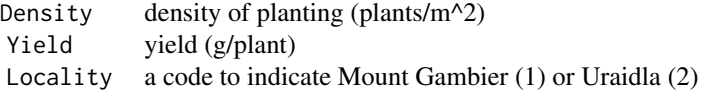

The data were collected by I.S.Rogers (South Australian Dept. of Agriculture & Fisheries). They are listed in Ratkowsky (1983), Nonlinear Regression Modeling. Dekker, New York.

britpts *Coastline of the UK and Ireland*

# **Description**

These data provide the co-ordinates of a set of points lying on the coastlines of the UK and Ireland. The variables are:

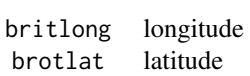

citrate *The relationship between plasma citrate and carbohydrate metabolites*

# **Description**

These data were collected in an experiment to study the relationship between possible daily rhythms of plasma citrate and daily rhythms of carbohydrate metabolites during feeding with a citrate-poor diet. During the experiment, plasma citrate concentrations were determined for each of 10 subjects

<span id="page-6-0"></span>at 14 successive time points during the day. The measurements covered the period 8a.m. to 9p.m. at hourly intervals. Meals were given at 8a.m., noon and 5p.m.

The variables are denoted by C08, ..., C21 and refer to plasma citrate measurements at the indicated hours.

Anderson,A.H., Jensen,E.B. & Schou,G.(1981). Two-way analysis of variance with correlated errors. Int.Stat.Rev. 49,153-67.

The data were taken from a report by T.T.Nielsen, N.S.Sorensen and E.B.Jensen.

coalash *Coal ash in mining samples*

#### Description

These data record the percentage of coal ash found in mining samples originally reported by Gomez and Hazen (1970) and subsequently used by Cressie (1993).

The variables are:

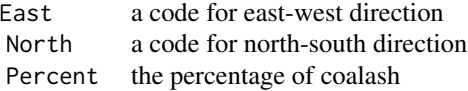

Cressie, N. (1993). Statistics for Spatial Data, revised edition. New York: Wiley.

Gomez, M. and Hazen, K. (1970). Evaluating sulfur and ash distribution in coal seams by statistical response surface regression analysis. Report RI 7377, U.S. Bureau of Mines, Washington, D. C.

dogs *Coronary sinus potassium in dogs*

#### Description

Measurements of coronary sinus potassium (mil equivalent per litre) were made at (1,3,5,7,9,11,13) minutes after coronary occlusion in a number of different dogs. There are four treatment groups (group 1 is the control). The paper by Grizzle and Allen provides a full description of the treatments. A few subjects develop ventricular fibrillation (see paper for details).

The variables are:

Group a treatment group indicator P1, P3, P5, P7, P9, P11, P13 measurements at indicated times

J.E.Grizzle & D.M.Allen (1969). Analysis of growth and dose response curves. Biometrics vol.25, p.357-381

<span id="page-7-0"></span>

These data record the number of ovarian follicles, on a log scale, counted from sectioned ovaries of women of various ages.

The variables are:

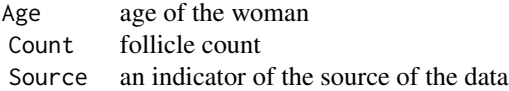

The data were reported by Block (1952; 1953), Richardson et al. (1987) and A Gougeon. They are analysed by Faddy & Gosden (1996) and Faddy & Jones (1997).

geys3d *Duration and the time between eruptions for the Old Faithful Geyser*

# **Description**

These data document the duration of eruptions, and the time between eruptions, for the Old Faithful Geyser in Yellowstone National Park.

The variables are:

Waiting the waiting time before each eruption (minutes) Next.waiting the waiting time following each eruption (minutes) Duration the length of an eruption ( minutes)

The data were collected by by the Park Geologist, R.A.Hutchinson. An earlier set of data is reported in Weisberg (1990), Applied Linear Regression, Wiley, New York. The later set, used here, was reported by Azzalini & Bowman (1990), "A look at some data on the Old Faithful Geyser", Applied Statistics 39, 357-65.

geyser *Old Faithful Geyser Data*

# **Description**

A version of the eruptions data from the "Old Faithful" geyser in Yellowstone National Park, Wyoming. This version comes from Azzalini and Bowman (1990) and is of continuous measurement from 1st August to 15th August 1985.

#### <span id="page-8-0"></span>h.select 9

Some nocturnal duration measurements were coded as 2, 3 or 4 minutes, having originally been described as 'short', 'medium' or 'long'.

#### Usage

data(geyser)

# Format

A data frame with 299 observations on 2 variables.

duration numeric Eruption time, in minutes waiting numeric Waiting time before the eruption, in minutes

Note that in versions of the sm package before 2.2-5 the waiting variable was incorrectly described as 'waiting time to next eruption'.

# References

Azzalini, A. and Bowman, A. W. (1990) A look at some data on the Old Faithful geyser. *Applied Statistics* 39, 357–365.

# See Also

[faithful](#page-0-0)

<span id="page-8-1"></span>h.select *Selection of the smoothing parameter*

#### Description

This function selects a smoothing parameter for density estimation in one or two dimensions and for nonparametric regression with one or two covariates. Several methods of selection are available.

# Usage

h.select(x,  $y = NA$ , weights = NA, group = NA, ...)

#### Arguments

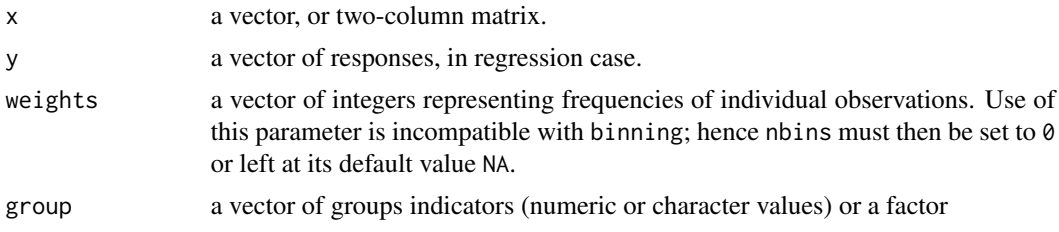

... other optional parameters are passed to the sm.options function, through a mechanism which limits their effect only to this call of the function. There are three which are relevant for this function, namely method, which specifies the method of smoothing parameter selection, df, which specifies the approximate degrees of freedom associated with the selected smoothing parameter, and structure.2d which determines the form of the smoothing parameters in the two-dimensional case. A full description of these arguments are given in the documentation of [sm.options](#page-39-1).

# Details

see the two references below for discussion of the methods of smoothing parameter selection.

If the sample size is large, binning will be employed. In the case of method = "cv" the answer will therefore be different from that obtained through the function hcv where binning is not used.

When the group argument is set, the chosen method of smoothing parameter selection is applied to each group and the value returned is the geometric mean of these. This is intended for use in sm. density. compare and sm. ancova, where the same smoothing parameter is used for all groups so that the principal bias terms cancel when the estimates are compared.

#### Value

the value of the selected smoothing parameter.

#### Side Effects

none

#### References

Bowman, A.W. and Azzalini, A. (1997). *Applied Smoothing Techniques for Data Analysis: the Kernel Approach with S-Plus Illustrations.* Oxford University Press, Oxford.

Hurvich, C.M., Simonoff, J.S. and Tsai, C.-L. (1998). Smoothing parameter selection in nonparametric regression using an improved Akaike information criterion. *J. R. Statistic. Soc., Series B*, 60, 271-293.

# See Also

[sm](#page-24-1), [hcv](#page-10-1), [hsj](#page-13-1), [hnorm](#page-12-1)

#### Examples

```
x < - rnorm(50)
h.select(x)
h.select(x, method = "sj")x \leftarrow \text{matrix}(rnorm(100), ncol = 2)h.select(x)
sm.density(x, method = "cv")x < - rnorm(50)
```

```
y \le -x^2 + \text{rnorm}(50)h.select(x, y)
sm.regression(x, y, method = "aicc")
x \leftarrow \text{matrix}(rnorm(100), ncol = 2)y \leftarrow x[, 1]^2 + x[, 2]^2 + rnorm(50)h.select(x, y, method = "cv", structure.2d = "common")
sm. regression(x, y, df = 8)
```
<span id="page-10-1"></span>

#### hcv *Cross-validatory choice of smoothing parameter*

#### Description

This function uses the technique of cross-validation to select a smoothing parameter suitable for constructing a density estimate or nonparametric regression curve in one or two dimensions.

#### Usage

 $hcv(x, y = NA, hstart = NA, hend = NA, ...)$ 

#### Arguments

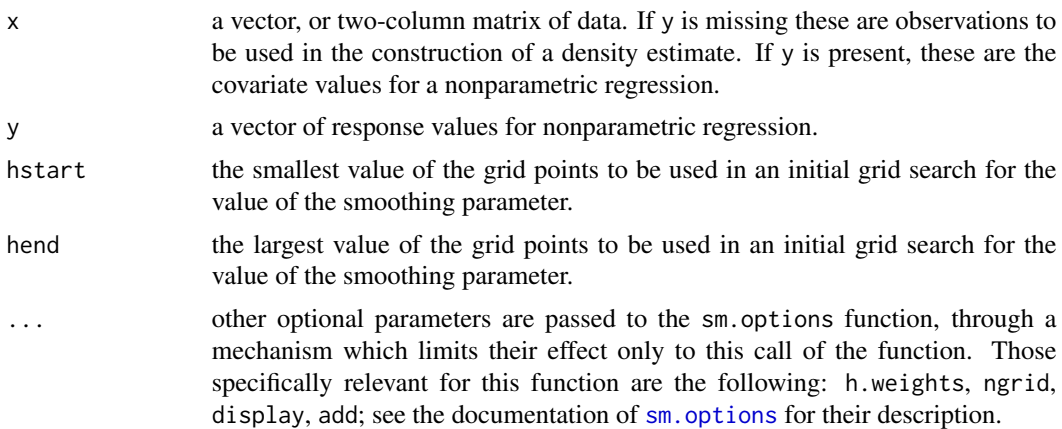

# Details

See Sections 2.4 and 4.5 of the reference below.

The two-dimensional case uses a smoothing parameter derived from a single value, scaled by the standard deviation of each component.

This function does not employ a sophisticated algorithm and some adjustment of the search parameters may be required for different sets of data. An initial estimate of the value of h which minimises the cross-validatory criterion is located from a grid search using values which are equally spaced on a log scale between hstart and hend. A quadratic approximation is then used to refine this initial estimate.

# Value

the value of the smoothing parameter which minimises the cross-validation criterion over the selected grid.

# Side Effects

If the minimising value is located at the end of the grid of search positions, or if some values of the cross-validatory criterion cannot be evaluated, then a warning message is printed. In these circumstances altering the values of hstart and hend may improve performance.

# Note

As from version 2.1 of the package, a similar effect can be obtained with the new function h.select, via h. select(x, method="cv"). Users are encouraged to adopt this route, since hcv might be not accessible directly in future releases of the package. When the sample size is large hcv uses the raw data while h. select( $x$ , method="cv") uses binning. The latter is likely to produce a more stable choice for h.

# References

Bowman, A.W. and Azzalini, A. (1997). *Applied Smoothing Techniques for Data Analysis: the Kernel Approach with S-Plus Illustrations.* Oxford University Press, Oxford.

#### See Also

[h.select](#page-8-1), [hsj](#page-13-1), [hnorm](#page-12-1)

#### Examples

```
# Density estimation
```

```
x < - rnorm(50)
par(mfrow=c(1,2))
h.cv <- hcv(x, display="lines", ngrid=32)
sm.density(x, h=hcv(x))
par(mfrow=c(1,1))
```
# Nonparametric regression

```
x \leftarrow \text{seq}(0, 1, \text{ length} = 50)y \le - rnorm(50, sin(2 * pi * x), 0.2)
par(mfrow=c(1,2))
h.cv <- hcv(x, y, display="lines", ngrid=32)
sm.regression(x, y, h=hcv(x, y))
par(mfrow=c(1,1))
```
<span id="page-12-1"></span><span id="page-12-0"></span>

This functions evaluates the smoothing parameter which is asymptotically optimal for estimating a density function when the underlying distribution is Normal. Data in one, two or three dimensions can be handled.

#### Usage

hnorm(x, weights)

# Arguments

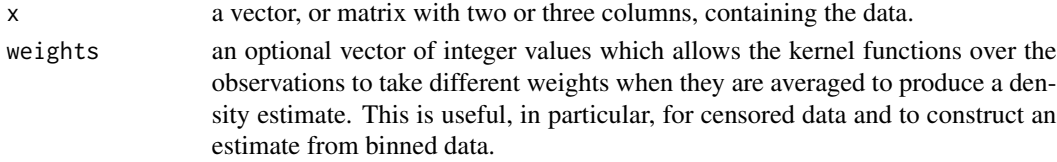

#### Details

See Section 2.4.2 of the reference below.

### Value

the value of the asymptotically optimal smoothing parameter for Normal case.

#### Note

As from version 2.1 of the package, a similar effect can be obtained with the new function h.select, via h.select(x, method="normal", weights=weights) or simply h.select(x). Users are encouraged to adopt this route, since hnorm might be not accessible directly in future releases of the package.

#### References

Bowman, A.W. and Azzalini, A. (1997). *Applied Smoothing Techniques for Data Analysis: the Kernel Approach with S-Plus Illustrations.* Oxford University Press, Oxford.

#### See Also

[h.select](#page-8-1), [hcv](#page-10-1), [hsj](#page-13-1)

#### Examples

 $x \leq -rnorm(50)$ hnorm(x)

<span id="page-13-1"></span><span id="page-13-0"></span>

This function uses the Sheather-Jones plug-in method of selecting a smoothing parameter which is suitable for constructing a density estimate in the one-dimensional case.

#### Usage

 $hsj(x)$ 

#### Arguments

x a vector of data.

# Details

See Section 2.4.4 of the reference below.

# Value

the value of the smoothing parameter located by the Sheather-Jones method.

#### **Note**

As from version 2.1 of the package, a similar effect can be obtained with the new function h.select, via h.select(x, method="sj"). Users are encouraged to adopt this route, since hsj might be not accessible directly in future releases of the package.

# References

Bowman, A.W. and Azzalini, A. (1997). *Applied Smoothing Techniques for Data Analysis: the Kernel Approach with S-Plus Illustrations.* Oxford University Press, Oxford.

# See Also

[h.select](#page-8-1), [hnorm](#page-12-1), [hcv](#page-10-1)

# Examples

 $x \leq -rnorm(50)$  $hsj(x)$ 

<span id="page-14-0"></span>

These data record the spatial positions of cases of laryngeal cancer in the North-West of England between 1974 and 1983, together with the positions of a number of lung cancer patients who were used as controls. The data have been adjusted to preserve anonymity.

The variables are:

Easting a west-east grid reference Northing a north-south grid reference Cancer an indicator of laryngeal (1) or lung (2) cancer

Source: Bailey & Gatrell (1995). Interactive Spatial Data Analysis. Longman Scientific and Technical, Harlow. A more extensive set of data is analysed in Kelsall & Diggle, kernel estimation of relative risk, Bernoulli 1, 3-16.

mackerel *The abundance of mackerel eggs*

# Description

These data record the abundance of mackerel eggs off the coast of north-western Europe, from a multi-country survey in 1992.

The variables are:

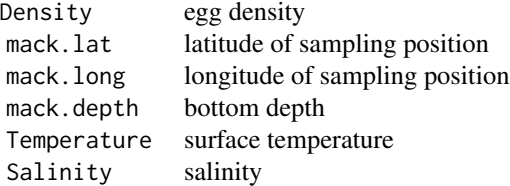

Background to the survey and the data are provided by Watson et al. (1992), Priede and Watson (1993) and Priede et al (1995). Borchers et al (1997) describe an analysis of the data.

magrem *Magnetic remanence*

16 mosses

#### Description

These data record measurements of magnetic remanence in specimens of Precambrian volcanics. The variables are:

> maglong directional component on a longitude scale maglat directional component on a latitude scale

Schmidt & Embleton (1985) J.Geophys.Res. 90 (B4), 2967-2984.

The data are also listed in Fisher, Lewis & Embleton (1987), Statistical Analysis of Spherical Data, Cambridge University Press, Cambridge, dataset B6.

mildew *Mildew control*

# Description

The data refer to study of mildew control sponsored by Bainbridge, Jenkyn and Dyke at Rothamsted Experimental Station. There were four treatments, one of which was a control. There were 36 adjacent plots, with an extra plot at each end. Nine blocks were created by grouping the plots in fours.

The variables are:

t1, t2, t3 indicators of the four treatment groups p1, ..., p8 indicators of the nine blocks Yield tons of grain per hectare

Draper & Guttman (1980). Incorporating overlap effects from neighbouring units into response surface models. Applied Statistics 29, 128-134.

mosses *Heavy metals in mosses in Galicia.*

#### Description

Mosses are used as a means of measuring levels of heavy metal concentrations in the atmosphere, since most of the nutrient uptake of the mosses is from the air. This technique for large-scale monitoring of long-range transport processes has been used in Galicia, in North-West Spain, over the last decade, as described by Fernandez et al. (2005). In 2006, in both March and September, measurements of different metals were collected at 148 points lying almost in a regular grid over the region with 15 km spacing in north-south and east-west directions. According to the ecologists' expertise, the period between the two samples, passing from a humid to a dry season, is enough time to guarantee the independence of the observed processes.

The dataset consists of a list with six components

<span id="page-15-0"></span>

#### mosses and the mosses of the mosses and the mosses of the mosses of the mosses of the mosses of the mosses of the mosses of the mosses of the mosses of the mosses of the mosses of the mosses of the mosses of the mosses of

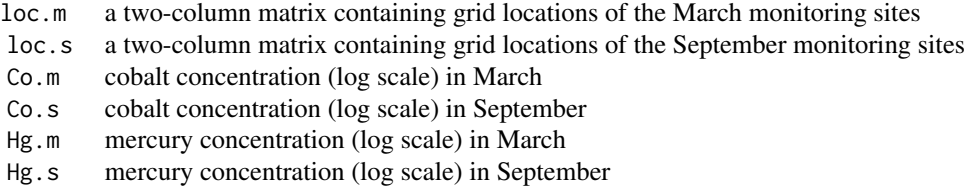

Source: The data were kindly made available by the Ecotoxicology and Vegetal Ecophysiology research group in the University of Santiago de Compostela.

#### References

Fernandez, J., Real, C., Couto, J., Aboal, J., Carballeira, A. (2005). The effect of sampling design on extensive biomonitoring surveys of air pollution. Science of the Total Environment, 337, 11-21.

#### Examples

```
## Not run:
# Comparison of Co in March and September
with(mosses, {
  nbins <-12vgm.m <- sm.variogram(loc.m, Co.m, nbins = nbins, original.scale = TRUE,
                       ylim = c(0, 1.5)vgm.s <- sm.variogram(loc.s, Co.s, nbins = nbins, original.scale = TRUE,
                       add = TRUE, col.points = "blue")
  trns <- function(x) (x / 0.977741)^4
  del <- 1000
  plot(vgm.m$distance.mean, trns(vgm.m$sqrtdiff.mean), type = "b",
         ylim = c(0, 1.5), xlab = "Distance", ylab = "Semi-variogram")points(vgm.s$distance.mean - del, trns(vgm.s$sqrtdiff.mean), type = "b",
         col = "blue", pch = 2, lty = 2)plot(vgm.m$distance.mean, trns(vgm.m$sqrtdiff.mean), type = "b",
        ylim = c(0, 1.5), xlab = "Distance", ylab = "Semi-variogram")points(vgm.s$distance.mean - del, trns(vgm.s$sqrtdiff.mean), type = "b",
        col = "blue", pch = 2, lty = 2)segments(vgm.m$distance.mean, trns(vgm.m$sqrtdiff.mean - 2 * vgm.m$se),
        vgm.m$distance.mean, trns(vgm.m$sqrtdiff.mean + 2 * vgm.m$se))
   segments(vgm.s$distance.mean - del, trns(vgm.s$sqrtdiff.mean - 2 * vgm.s$se),
        vgm.s$distance.mean - del, trns(vgm.s$sqrtdiff.mean + 2 * vgm.s$se),
        col = "blue", lty = 2)mn <- (vgm.m$sqrtdiff.mean + vgm.s$sqrtdiff.mean) / 2
   se <- sqrt(vgm.m$se^2 + vgm.s$se^2)
  plot(vgm.m$distance.mean, trns(vgm.m$sqrtdiff.mean), type = "n",
       ylim = c(0, 1.5), xlab = "Distance", ylab = "Semi-variogram")polygon(c(vgm.m$distance.mean, rev(vgm.m$distance.mean)),
```

```
c(t\text{rms}(mn - se), rev(t\text{rms}(mn + se))),border = NA, col = "lightblue")
  points(vgm.m$distance.mean, trns(vgm.m$sqrtdiff.mean))
  points(vgm.s$distance.mean, trns(vgm.s$sqrtdiff.mean), col = "blue", pch = 2)
  vgm1 <- sm.variogram(loc.m, Co.m, nbins = nbins, varmat = TRUE,
                        display = "none")
  vgm2 <- sm.variogram(loc.s, Co.s, nbins = nbins, varmat = TRUE,
                        display = "none")
  nbin <- length(vgm1$distance.mean)
  vdiff <- vgm1$sqrtdiff.mean - vgm2$sqrtdiff.mean
   tstat <- c(vdiff %*% solve(vgm1$V + vgm2$V) %*% vdiff)
  pval <- 1 - pchisq(tstat, nbin)
  print(pval)
})
# Assessing isotropy for Hg in March
with(mosses, {
  sm.variogram(loc.m, Hg.m, model = "isotropic")
})
# Assessing stationarity for Hg in September
with(mosses, {
  vgm.sty <- sm.variogram(loc.s, Hg.s, model = "stationary")
   i \leq 1image(vgm.sty$eval.points[[1]], vgm.sty$eval.points[[2]], vgm.sty$estimate[ , , i],
        col = topo.colors(20))
  contour(vgm.sty$eval.points[[1]], vgm.sty$eval.points[[2]], vgm.sty$sdiff[ , , i],
        col = "red", add = TRUE)})
```
## End(Not run)

muscle *Rat skeletal muscles*

#### Description

The data refer to the counts of fibres of different types in groups of fibres taken from rat skeletal muscles.

The variables are:

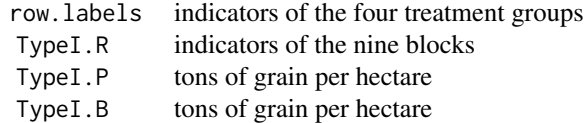

<span id="page-18-0"></span>Hand, Daly, Lunn, McConway and Ostrowski (1994). A handbook of Small Data Sets. Chapman & Hall: London. The data were collected by M. Khan and M. Khan.

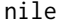

#### **Water level of the River Nile**

#### Description

These data record historical data on the water level of the River Nile.

The variables are:

Volume Annual volume of the Nile River (discharge at Aswan, 10^8 m^3) Year 1871-1970

Cobb, G. (1978). The problem of the Nile: conditional solution to a change-point problem. Biometrika 65, 243-251.

<span id="page-18-1"></span>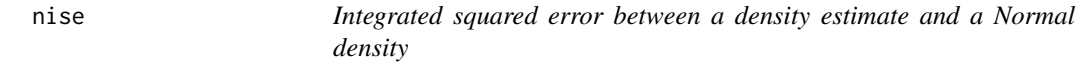

# Description

This function evaluates the integrated squared error between a density estimate constructed from a standardised version of the univariate data y and a standard normal density function.

# Usage

 $nise(y, \ldots)$ 

# Arguments

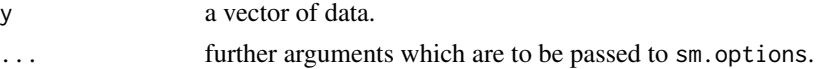

# **Details**

The data y are first standardised to have sample mean 0 and sample variance 1. The integrated squared error between a density estimate constructed from these standardised data and a standard normal distribution is then evaluated.

See Section 2.5 of the reference below.

<span id="page-19-0"></span>the integrated squared error.

#### References

Bowman, A.W. and Azzalini, A. (1997). *Applied Smoothing Techniques for Data Analysis: the Kernel Approach with S-Plus Illustrations.* Oxford University Press, Oxford.

# See Also

[nmise](#page-19-1)

# Examples

 $x < -$  rnorm(100) nise(x)

<span id="page-19-1"></span>

nmise *mean integrated squared error for density estimation with normal data*

# Description

This function evaluates the mean integrated squared error of a density estimate which is constructed from data which follow a normal distribution.

# Usage

nmise(sd, n, h)

#### Arguments

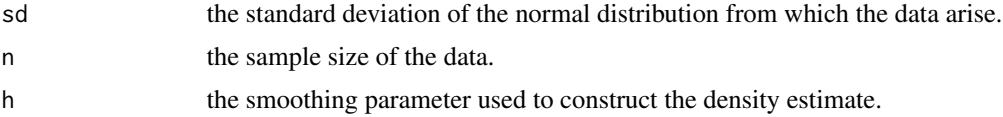

# Details

see Section 2.4 of the reference below.

# Value

the mean integrated squared error of the density estimate.

#### References

Bowman, A.W. and Azzalini, A. (1997). *Applied Smoothing Techniques for Data Analysis: the Kernel Approach with S-Plus Illustrations.* Oxford University Press, Oxford.

<span id="page-20-0"></span>nnbr 21

# See Also

[nise](#page-18-1)

# Examples

```
x \le - rnorm(50)
sd \leftarrow sqrt(var(x))n \le length(x)h <- seq(0.1, 2, length=32)
plot(h, nmise(sd, n, h), type = "l")
```
nnbr *nearest neighbour distances from data in one or two dimensions*

#### Description

This function calculates the k nearest neighbour distance from each value in x to the remainder of the data. In two dimensions, Euclidean distance is used after standardising the data to have unit variance in each component.

#### Usage

nnbr(x, k)

# Arguments

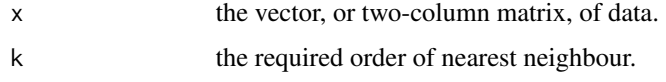

# Details

see Section 1.7.1 of the reference below.

#### Value

the vector of nearest neighbour distances.

# References

Bowman, A.W. and Azzalini, A. (1997). *Applied Smoothing Techniques for Data Analysis: the Kernel Approach with S-Plus Illustrations.* Oxford University Press, Oxford.

# See Also

none.

#### <span id="page-21-0"></span>Examples

```
x \le - rnorm(50)
hw \leq nnbr(x, 10)
hw <- hw/exp(mean(log(hw)))
sm.density(x, h.weights=hw)
```
pause *Pause before continuing execution*

#### Description

If a program produces several plots on the same window, insertion of pause() between two plots suspends execution until the <Enter> key is pressed, to allow inspection of the current plot.

#### Usage

pause()

poles *Positions of the south pole*

#### Description

These data refer to positions of the south pole determined from the palaeomagnetic study of New Caledonian laterites.

The variables are:

Latitude Longitude

The data were collected by Falvey and Musgrave. They are listed in Fisher, Lewis & Embleton (1987), Statistical Analysis of Spherical Data, Cambridge University Press, Cambridge, dataset B1.

provide.data *Making data available as data.frame*

# Description

This function is no longer available in the sm package. It should be replaced by the use of attach, if necessary. Each dataset now also has its own help file.

It was a utility function, widely used in the scripts accompanying the book described below. The function provided access to the dataset identified by name. For flexibility, the datasets were provided

# provide.data 23

in ASCII form, with the name of each variable listed in the first row of the file. This function reads the files and makes the data available as a data frame.

#### Usage

```
provide.data(data, path, options = list())
```
#### Arguments

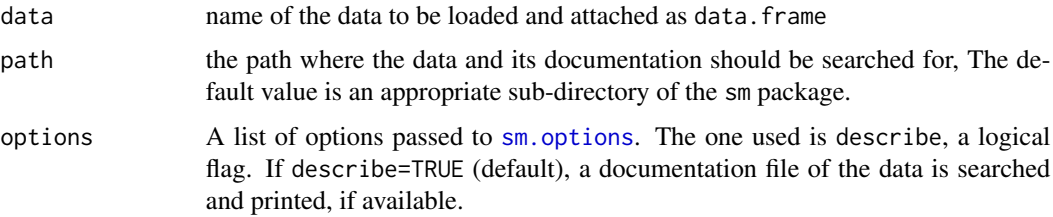

# Details

the data file is assumed to be called data.dat and the documentation file describing the data (if present) is assumed to be called data.doc. If the data.frame is already attached, it is re-attached in the second position of the search list.

To set describe=FALSE for the rest of the current session, use sm.options(describe=FALSE)

The function can easily be adapted to play a similar role for other packages.

# Value

none

# Side Effects

messages are printed on the command window, describing progress of the operation. If describe=TRUE and a documentation file exists, this is printed on the command windows or another windows, depending on the type of platform where the program is executed.

# Author(s)

Bowman, A.W. and Azzalini, A.

# See Also

[data.frame](#page-0-0), [attach](#page-0-0), [sm](#page-24-1), [sm.options](#page-39-1)

#### Examples

provide.data(birth)

<span id="page-23-0"></span>

These data record high precision measurements of radiocarbon on Irish oak, used to construct a calibration curve.

The variables are:

Rc.age age predicted from the radiocarbon dating process Precision a measure of precision of the dating process Cal.age true calendar age

Pearson & Qua (1993). High precision 14C measurement of Irish oaks to show the natural 14C variations from AD 1840 - 5000 BC: a correction. Radiocarbon 35, 105-123.

sig.trace *A significance trace for a hypothesis test*

#### Description

This function creates a significance trace for a hypothesis test based on a nonparametric smoothing procedure. The p-value of the test is plotted against a range of smoothing parameters.

#### Usage

sig.trace(expn, hvec, ...)

# Arguments

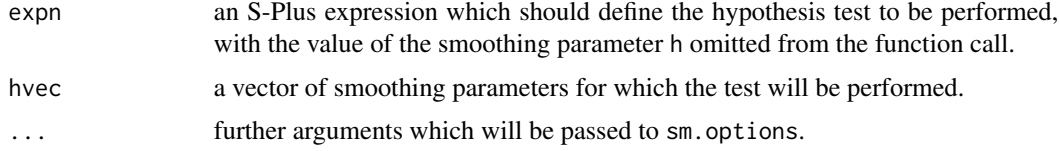

# Details

see Section 5.2 of the reference below.

Only tests involving a univariate smoothing parameter may be used.

# Value

a list containing vectors with the smoothing parameters and p-values.

# <span id="page-24-0"></span>Side Effects

If the largest p-value is greater than 0.05 then a horizontal line at 0.05 will be superimposed on any plot, for reference.

#### References

Bowman, A.W. and Azzalini, A. (1997). *Applied Smoothing Techniques for Data Analysis: the Kernel Approach with S-Plus Illustrations.* Oxford University Press, Oxford.

#### See Also

none.

#### Examples

```
x \le - runif(50, 0, 1)
y \le -5*x^2 + rnorm(50)sig.trace(sm.regression(x, y, model = "linear", display="none"),
        hvec = seq(0.05, 0.3, length = 10)
```
<span id="page-24-1"></span>

sm *The sm package: summary information*

#### Description

This package implements nonparametric smoothing methods described in the book of Bowman  $\&$ Azzalini (1997)

#### Details

Missing data are allowed; they are simply removed, together with the associated variates from the same case, if any. Datasets of arbitrary size can be handled by the current version of sm.density, sm.regression and sm.ancova, using binning operations.

#### Main Features

The functions in the package use kernel methods to construct nonparametric estimates of density functions and regression curves in a variety of settings, and to perform some inferential operations. Specifically, density estimates can be constructed for 1-, 2- and 3-dimensional data. Nonparametric regression for continuous data can be constructed with one or two covariates, and a variety of tests can be carried out. Several other data types can be handled, including survival data, time series, count and binomial data.

#### Functions

The main functions are sm. density and sm. regression; other functions intended for direct access by the user are: h.select, binning, sm.ancova, sm.autoregression, sm.binomial, sm.binomial.bootstrap, sm.poisson, sm.poisson.bootstrap, sm.options, sm.rm, sm.script, sm.sphere, sm.survival, sm.ts.pdf, sm.variogram, sm.pca. There are undocumented functions which are called by these.

Scripts

The function sm.script is used to run a set of examples (called scripts) presented in the book quoted below. These scripts are associated with the package but the package can be used independently of them. The scripts are generally based on the functions of the package sm, but a few of them make used of the gam package.

#### Requirements

R version  $\ge$  3.1.0. Packages gam and akima are used by some of the scripts launched via sm. script, but they are not used by the functions of this package.

#### Version

This is version 2.2. The most recent version of the package can be obtained from the CRAN archive.

#### Details

The book by Bowman and Azzalini (1997) provides more detailed and background information. Algorithmic aspects of the software are discussed by Bowman & Azzalini (2003). Differences between the first version of the package, described in the book, and the current one are summarized in the file history. txt which is distributed with the package.

#### Acknowledgements

Important contributions to prototype versions of functions for some specific techniques included here were made by a succession of students; these include Stuart Young, Eileen Wright, Peter Foster, Angela Diblasi, Mitchum Bock and Adrian Hines. We are grateful for all these interactions. These preliminary version have been subsequently re-written for inclusion in the public release of the package, with the exception of the functions for three-dimensional density estimation, written by Stuart Young. We also thank Luca Scrucca who made useful comments and who has ported the software to XLispStat. We are particularly grateful to Brian Ripley for substantial help in the production of installation files, the creation of MS-Windows versions, initial porting of the software from S-Plus to R and for maintaining the package on CRAN for several years.

#### Licence

This package and its documentation are usable under the terms of the "GNU General Public License", a copy of which is distributed with the package.

#### Author(s)

Adrian Bowman (School of Mathematics and Statistics, University of Glasgow, UK) and Adelchi Azzalini (Dept Statistical Sciences, University of Padua, Italy). Please send comments, error reports, etc. to the authors.

#### References

Bowman, A.W. and Azzalini, A. (1997). *Applied Smoothing Techniques for Data Analysis: the Kernel Approach with S-Plus Illustrations.* Oxford University Press, Oxford.

#### <span id="page-26-0"></span>sm.ancova 27

Bowman, A.W. and Azzalini, A. (2003). Computational aspects of nonparametric smoothing with illustrations from the sm library. *Computational Statistics and Data Analysis*, 42, 545–560.

<span id="page-26-1"></span>sm.ancova *Nonparametric analysis of covariance*

# Description

This function allows a set of nonparametric regression curves to be compared, both graphically and formally in a hypothesis test. A reference model, used to define the null hypothesis, may be either equality or parallelism. Regression surfaces can also be compared in a test but a graphical display is not produced.

# Usage

sm.ancova(x, y, group, h, model = "none", h.alpha = NA, weights=NA, covar =  $diag(1/weights)$ , ...)

#### Arguments

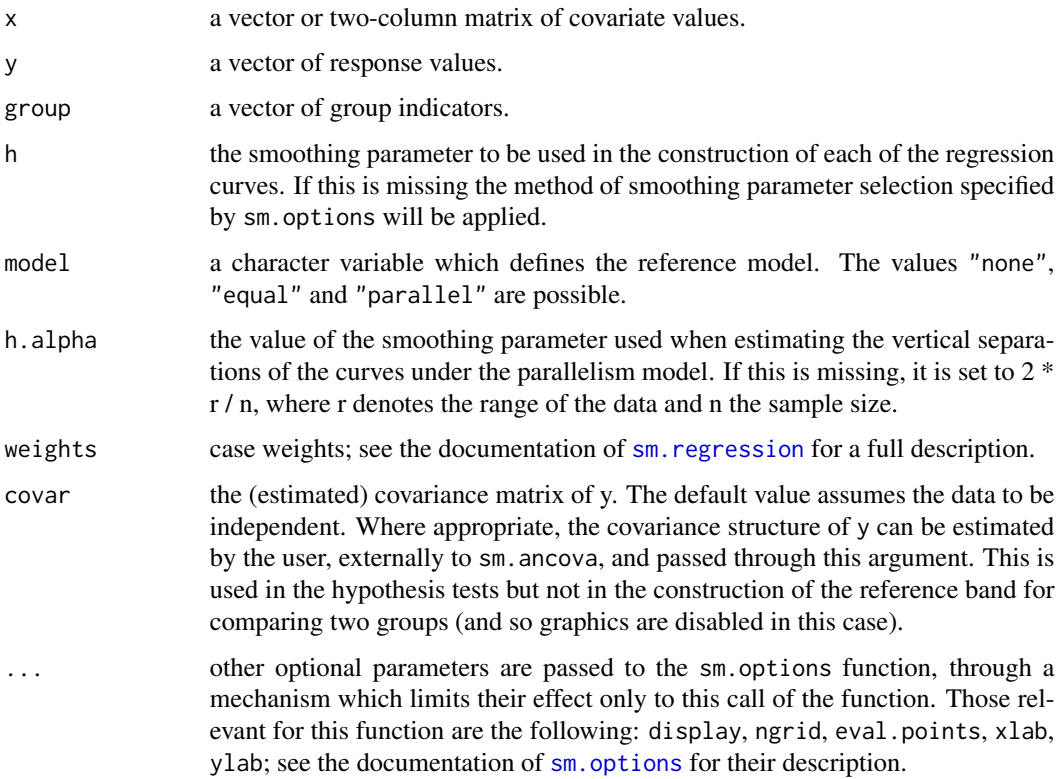

#### <span id="page-27-0"></span>Details

see Sections 6.4 and 6.5 of the book by Bowman  $\&$  Azzalini, and the papers by Young  $\&$  Bowman listed below. This function is a developed version of code originally written by Stuart Young.

#### Value

a list containing an estimate of the error standard deviation and, where appropriate, a p-value and reference model. If the parallelism model has been selected then a vector of estimates of the vertical separations of the underlying regression curves is also returned. If a reference band has been requested, the upper and lower boundaries and their common evaluation points are also returned.

# Side Effects

a plot on the current graphical device is produced, unless display="none"

#### References

Bowman, A.W. and Azzalini, A. (1997). *Applied Smoothing Techniques for Data Analysis: the Kernel Approach with S-Plus Illustrations.* Oxford University Press, Oxford.

Young, S.G. and Bowman, A.W. (1995). Nonparametric analysis of covariance. *Biometrics* 51, 920–931.

Bowman, A.W. and Young, S.G. (1996). Graphical comparison of nonparametric curves. *Applied Statistics* 45, 83–98.

#### See Also

[sm.regression](#page-49-1), [sm.density.compare](#page-33-1), [sm.options](#page-39-1)

# Examples

 $x \le -$  runif(50, 0, 1)  $y \leftarrow 4*sin(6*x) + rnorm(50)$ g <- rbinom(50, 1, 0.5) sm.ancova(x, y, g, h =  $0.15$ , model = "equal")

sm.autoregression *Nonparametric estimation of the autoregression function*

#### Description

This function estimates nonparametrically the autoregression function (conditional mean given the past values) of a time series x, assumed to be stationary.

#### Usage

```
sm.autoregression(x, h = \text{hnorm}(x), d = 1, maxlag = d, lags,
                  se = FALSE, ask = TRUE
```
# Arguments

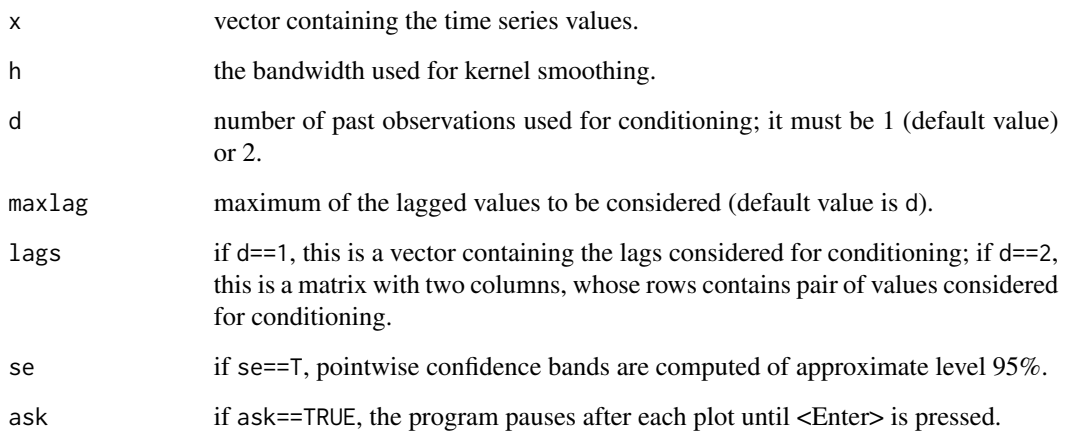

# Details

see Section 7.3 of the reference below.

# Value

a list with the outcome of the final estimation (corresponding to the last value or pairs of values of lags), as returned by sm.regression.

# Side Effects

graphical output is produced on the current device.

#### References

Bowman, A.W. and Azzalini, A. (1997). *Applied Smoothing Techniques for Data Analysis: the Kernel Approach with S-Plus Illustrations.* Oxford University Press, Oxford.

# See Also

```
sm.regression, sm.ts.pdf
```
# Examples

```
sm.autoregression(log(lynx), maxlag=3, se=TRUE)
sm.autoregression(log(lynx), lags=cbind(2:3,4:5))
```
<span id="page-29-1"></span><span id="page-29-0"></span>

This function estimates the regression curve using the local likelihood approach for a vector of binomial observations and an associated vector of covariate values.

# Usage

 $sm.binomial(x, y, N = rep(1, length(y)), h, ...)$ 

### Arguments

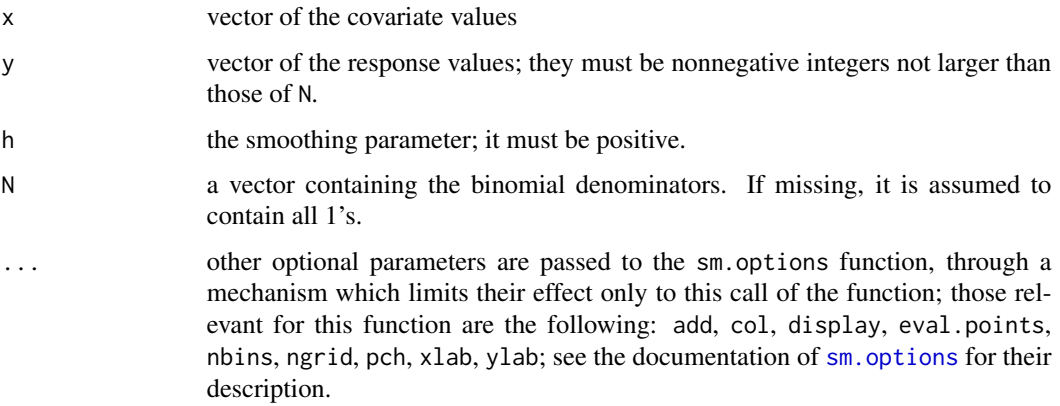

#### Details

see Sections 3.4 and 5.4 of the reference below.

#### Value

A list containing vectors with the evaluation points, the corresponding probability estimates, the linear predictors, the upper and lower points of the variability bands (on the probability scale) and the standard errors on the linear predictor scale.

#### Side Effects

graphical output will be produced, depending on the value of the display parameter.

# References

Bowman, A.W. and Azzalini, A. (1997). *Applied Smoothing Techniques for Data Analysis: the Kernel Approach with S-Plus Illustrations.* Oxford University Press, Oxford.

# <span id="page-30-0"></span>See Also

[sm.binomial.bootstrap](#page-30-1), [sm.poisson](#page-47-1), [sm.options](#page-39-1), [glm](#page-0-0), [binning](#page-3-1)

#### Examples

```
## Not run:
# the next example assumes that all binomial denominators are 1's
sm.binomial(dose, failure, h=0.5)
# in the next example, (some of) the dose levels are replicated
sm.binomial(dose, failure, n.trials, h=0.5)
## End(Not run)
with(birth, {
  sm.binomial(Lwt[Smoke=="S"], Low[Smoke=="S"], h=20,
          xlab='mother weight[Smoke=="S"]')
  x<- seq(0,1,length=30)
  y<- rbinom(30,10,prob=2*sin(x)/(1+x))
  sm.binomial(x,y,N=rep(10,30), h=0.25)
})
```
<span id="page-30-1"></span>sm.binomial.bootstrap *Bootstrap goodness-of-fit test for a logistic regression model.*

#### Description

This function is associated with sm.binomial for the underlying fitting procedure. It performs a Pseudo-Likelihood Ratio Test for the goodness-of-fit of a standard parametric logistic regression of specified degree in the covariate x.

# Usage

```
sm.binomial.bootstrap(x, y, N = rep(1, length(x)), h, degree = 1,
       fixed.disp=FALSE, ...)
```
#### Arguments

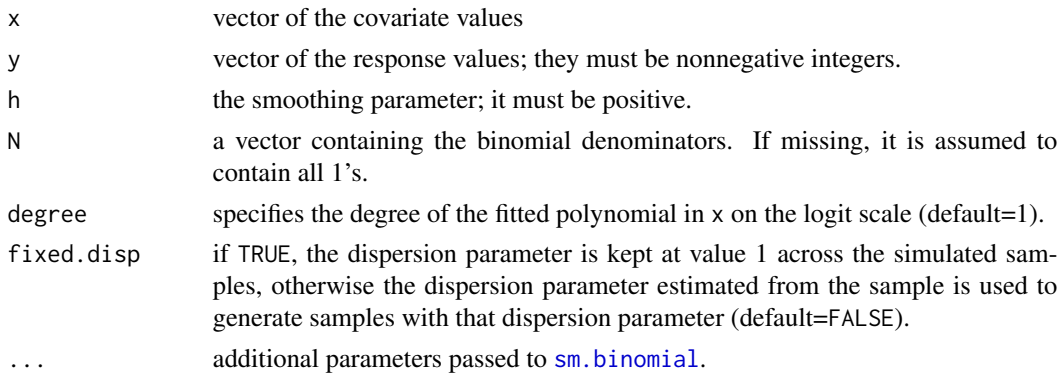

# <span id="page-31-0"></span>Details

see Section 5.4 of the reference below.

#### Value

a list containing the observed value of the Pseudo-Likelihood Ratio Test statistic, its observed pvalue as estimated via the bootstrap method, and the vector of estimated dispersion parameters when this value is not forced to be 1.

#### Side Effects

Graphical output representing the bootstrap samples is produced on the current graphical device. The estimated dispersion parameter, the value of the test statistic and the observed significance level are printed.

#### References

Bowman, A.W. and Azzalini, A. (1997). *Applied Smoothing Techniques for Data Analysis: the Kernel Approach with S-Plus Illustrations.* Oxford University Press, Oxford.

# See Also

[sm.binomial](#page-29-1), [sm.poisson.bootstrap](#page-48-1)

#### Examples

## Not run: sm.binomial.bootstrap(concentration, dead, N, 0.5, nboot=50)

<span id="page-31-1"></span>sm.density *Nonparametric density estimation in one, two or three dimensions.*

#### Description

This function creates a density estimate from data in one, two or three dimensions. In two dimensions a variety of graphical displays can be selected, and in three dimensions a contour surface can be plotted. A number of other features of the construction of the estimate, and of its display, can be controlled.

If the rpanel package is available, an interactive panel can be activated to control various features of the plot.

If the rgl package is also available, rotatable plots are available for the two- and three-dimensional cases. (For three-dimensional data, the misc3d package is also required.)

#### Usage

```
sm.density(x, h, model = "none", weights = NA, group=NA, ...)
```
#### sm.density 33

#### Arguments

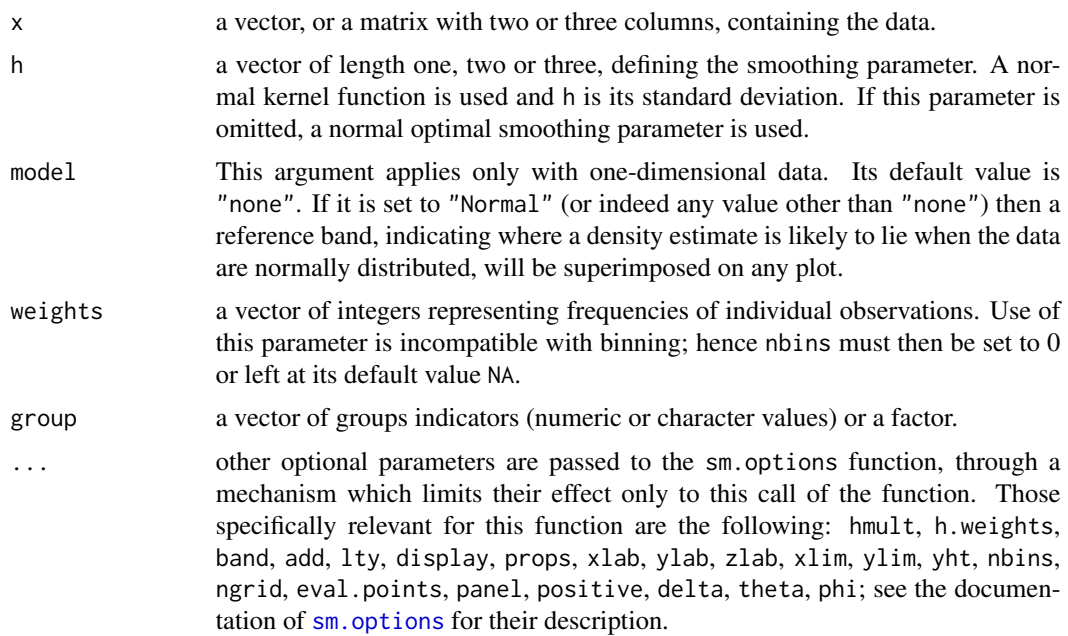

# Details

see Chapters 1, 2 and 6 of the reference below. In the three-dimensional case, the contours of the density estimate are constructed by the contour3d function in the misc3d package of Feng & Tierney.

# Value

a list containing the values of the density estimate at the evaluation points, the smoothing parameter, the smoothing parameter weights and the kernel weights. For one- and two-dimensional data, the standard error of the estimate (on the square root scale, where the standard error is approximately constant) and the upper and lower ends of a variability band are also supplied. Less information is supplied when the smoothing parameter weights or kernel weights are not all 1, or when positive is set to TRUE.

# Side Effects

a plot is produced, unless the option display="none" is set.

# References

Bowman, A.W. and Azzalini, A. (1997). *Applied Smoothing Techniques for Data Analysis: the Kernel Approach with S-Plus Illustrations.* Oxford University Press, Oxford.

# See Also

[h.select](#page-8-1), [hnorm](#page-12-1), [hsj](#page-13-1), [hcv](#page-10-1), [nise](#page-18-1), [nmise](#page-19-1), [sm](#page-24-1), [sm.sphere](#page-58-1), [sm.regression](#page-49-1), [sm.options](#page-39-1)

# Examples

```
# A one-dimensional example
y \le - rnorm(50)sm.density(y, model = "Normal")
# sm.density(y, panel = TRUE)
# A two-dimensional example
y <- cbind(rnorm(50), rnorm(50))
sm.density(y, display = "image")
# sm.density(y, panel = TRUE)
# A three-dimensional example
# y <- cbind(rnorm(50), rnorm(50), rnorm(50))
# sm.density(y)
```
<span id="page-33-1"></span>sm.density.compare *Comparison of univariate density estimates*

# Description

This function allows a set of univariate density estimates to be compared, both graphically and formally in a permutation test of equality.

#### Usage

```
sm.density.compare(x, group, h, model = "none", ...)
```
# Arguments

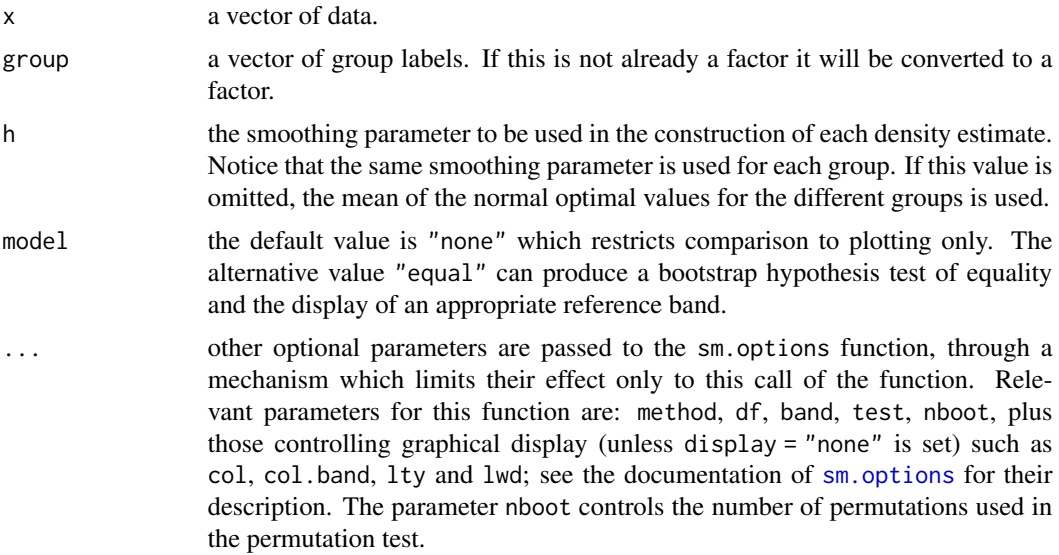

<span id="page-33-0"></span>

# Details

For a general description of the methods involved, see Section 6.2 of the reference below.

The colours and linetypes of the density estimates are set by col and lty which can be passed as additional arguments. By default these are set to  $1 + 1$ :ngroup, where ngroup is the number of groups represented in the group variable.

# Value

A list is returned containing:

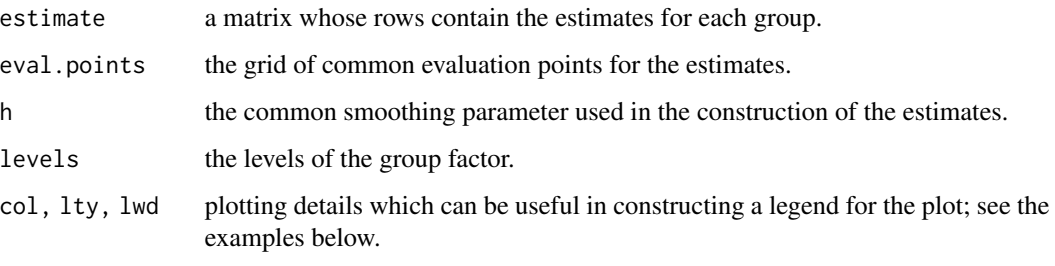

When "model" is set to "equal", the output list also contains the p-value (p) of the test.

When band = TRUE, and there are only two groups to compare, the output list also contains the upper (upper) and lower (lower) edges of the reference band for equality.

#### Side Effects

a plot on the current graphical device is produced, unless display="none".

# References

Bowman, A.W. and Azzalini, A. (1997). *Applied Smoothing Techniques for Data Analysis: the Kernel Approach with S-Plus Illustrations.* Oxford University Press, Oxford.

# See Also

[sm.density](#page-31-1), [sm.ancova](#page-26-1), [sm.options](#page-39-1)

#### Examples

```
y \le - rnorm(100)g \leftarrow rep(1:2, rep(50,2))sm.density.compare(y, g)
comp \leftarrow sm.density.compare(y, g, model = "equal")legend("topleft", comp$levels, col = comp$col, lty = comp$lty, lwd = comp$lwd)
```
<span id="page-35-0"></span>

This function uses a comparison of left and right handed nonparametric regression curves to assess the evidence for the presence of one or more discontinuities in a regression curve or surface. A hypothesis test is carried out, under the assumption that the errors in the data are approximately normally distributed. A graphical indication of the locations where the evidence for a discontinuity is strongest is also available.

#### Usage

sm.discontinuity(x, y, h, hd, ...)

## Arguments

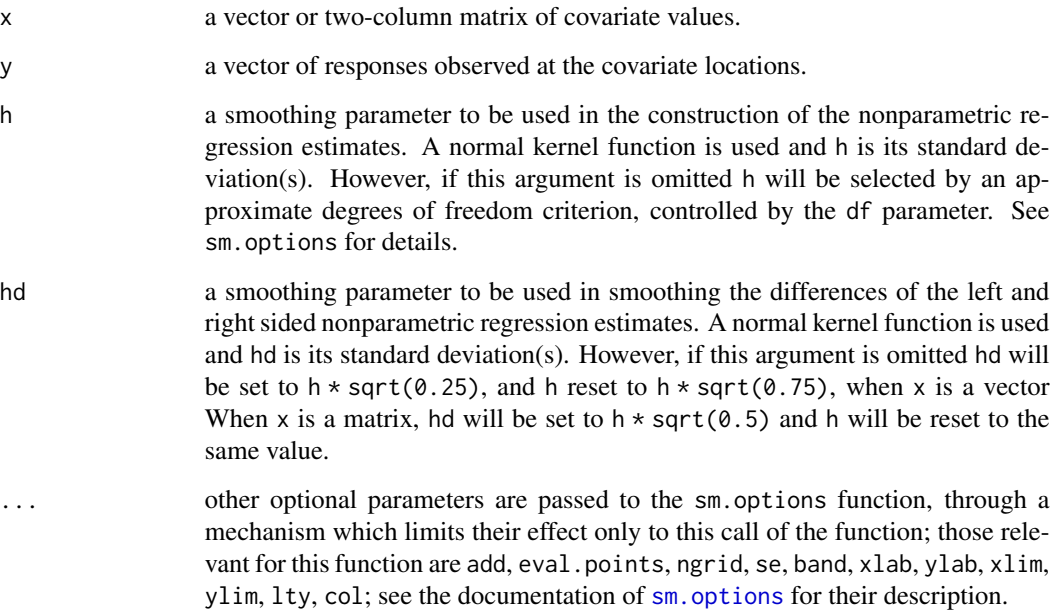

# Details

The reference below describes the statistical methods used in the function. There are minor differences in some computational details of the implementation.

Currently duplicated rows of x cause a difficulty in the two covariate case. Duplicated rows should be removed.
# sm.discontinuity 37

# Value

a list containing the following items

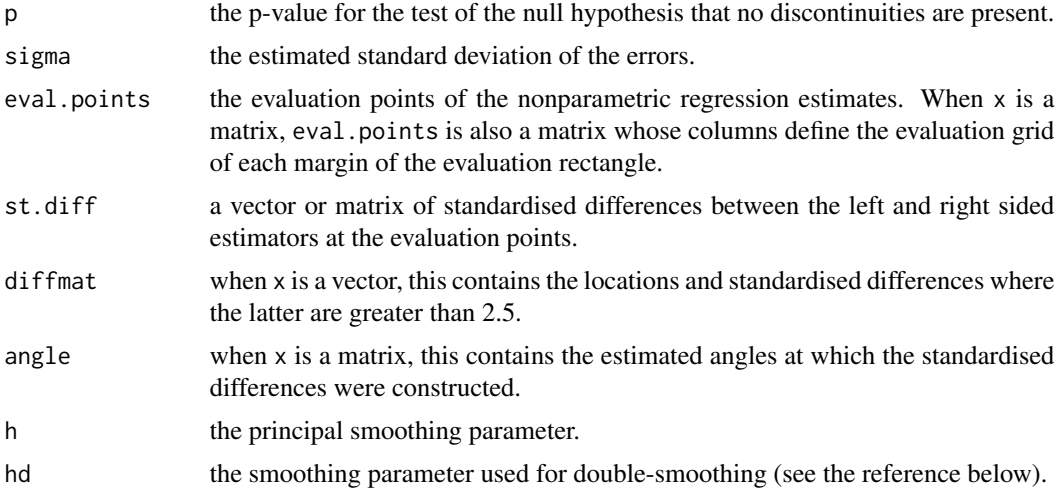

# Side Effects

a plot on the current graphical device is produced, unless the option display="none" is set.

## References

Bowman, A.W., Pope, A. and Ismail, B. (2006). Detecting discontinuities in nonparametric regression curves and surfaces. *Statistics & Computing*, 16, 377–390.

## See Also

[sm.regression](#page-49-0), [sm.options](#page-39-0)

```
par(mfrow = c(3, 2))with(nile, {
   sm.discontinuity(Year, Volume, hd = 0)
   sm.discontinuity(Year, Volume)
  ind <- (Year > 1898)
  plot(Year, Volume)
  h <- h.select(Year, Volume)
   sm.regression(Year[!ind], Volume[!ind], h, add = TRUE)
   sm.regression(Year[ ind], Volume[ ind], h, add = TRUE)
  hvec <-1:15p <- numeric(0)
   for (h in hvec) {
      result <- sm.discontinuity(Year, Volume, h,
```

```
display = "none", verbose = \theta)
     p <- c(p, result$p)
  }
  plot(hvec, p, type = "1", ylim = c(0, max(p)), xlab = "h")
  lines(range(hvec), c(0.05, 0.05), lty = 2)
})
with(trawl, {
  Position <- cbind(Longitude, Latitude)
  ind \leq (Longitude \leq 143.8)
  # Remove a repeated point which causes difficulty with sm.discontinuity
  ind[54] <- FALSE
   sm.regression(Position[ind,], Score1[ind], theta = 35, phi = 30)
   sm.discontinuity(Position[ind,], Score1[ind], col = "blue")
})
par(mfrow = c(1, 1))# The following example takes longer to run.
# Alternative values for nside are 32 and 64.
# Alternative values of yjump are 1 and 0.5.
# nside <- 16
# yjump < -2# x1 <- seq(0, 1, length = nside)# x2 \leq -seq(0, 1, length = inside)# x <- expand.grid(x1, x2)
# x <- cbind(x1 = x[, 1], x2 = x[, 2])
# y <- rnorm(nside * nside)
# ind <- (sqrt((x[, 1] - 0.5)^2 + (x[, 2] - 0.5)^2) <= 0.25)
# y[ind] <- y[ind] + yjump
# image(x1, x2, matrix(y, ncol = nside))
# sm.discontinuity(x, y, df = 20, add = TRUE)
```
sm.monotonicity *A test of monotonicity in a regression curve.*

#### Description

This function uses the idea of a 'critical bandwidth' to assess the evidence that a regression curve is non-monotonic. A hypothesis test is carried out by bootstrap methods and the empirical p-value is reported. Response variables on a continuous scale or with binomial variation can be handled.

#### Usage

```
sm.monotonicity(x, y, N = rep(1, length(y)), h, type = "continuous", ...)
```
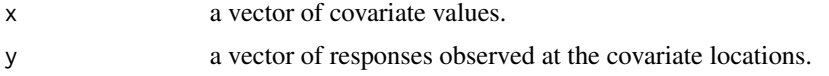

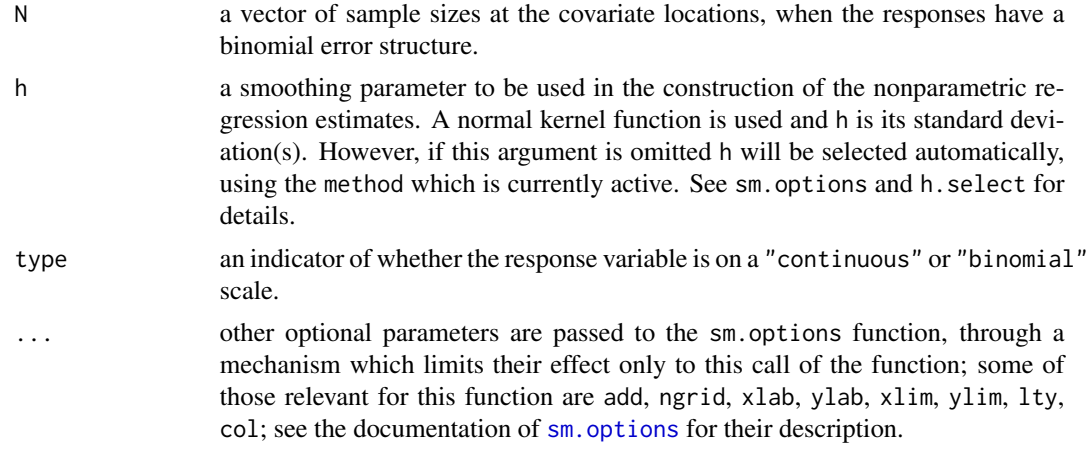

# Details

The first reference below describes the statistical methods used in the function. The test is an extension of one by Silverman (1986) for density estimation.

# Value

a list containing the following items

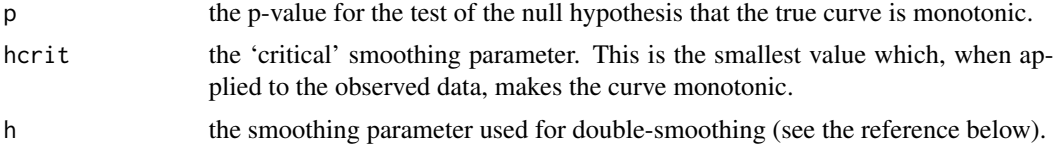

# Side Effects

a plot of the curves generated by the bootstrap procedure is produced, unless the option display="none" is set. Those curves which are non-monotonic, and therefore contribute to the empirical p-value, are drawn in red.

# References

Bowman, A.W., Jones, M.C. and Gijbels, I. (1998). Testing monotonicity of regression. *J.Comp.Graph.Stat.* 7, 489-500.

## See Also

[sm.regression](#page-49-0), [sm.options](#page-39-0)

# Examples

```
## Not run:
# Radiocarbon dating data
```
with(radioc, {

#### <span id="page-39-1"></span>40 sm.options

```
ind <- (Cal.age>5000 & Cal.age<6000)
  cal.age <- Cal.age[ind]
  rc.age <- Rc.age[ind]
  sm.monotonicity(cal.age, rc.age, method = "aicc", nboot = 200)
})
# Hosmer & Lemeshow birth data
with(birth, {
  sm.monotonicity(Lwt[Smoke == "N"], Low[Smoke == "N"],
         type = "binomial")
})
## End(Not run)
```
<span id="page-39-0"></span>

sm.options *Set or return options of sm library*

#### **Description**

This function provides a means to control the behaviour of the sm library such as the colour of the plotted lines, the size of the grid in 2-d estimation, the set of evaluations points, and many others. A list may be given as the only argument, or any number of arguments may be in the name=value form. If no arguments are specified then the function returns the current settings of all the arguments.

#### Usage

sm.options(...)

- ... A list may be given as the only argument, or any number of arguments may be in the name=value form. The valid names of the arguments are given below.
	- add a logical value which controls whether the estimate is added to the current plot. Its default value is FALSE, which creates a new plot. This argument applies only with one-dimensional data or to contour and rgl created from two-dimensional data.
	- alpha a value, or a vector of values, lying between 0 and 1, which controls the transparency of the surfaces used to construct an rgl plot, when this form if display is requested. In the case of regression with two covariates, a single value for alpha is used and the default is 0.7. In the case of density estimation with three variables, alpha should be set to a vector whose length matches the number of contours to be drawn (specified by the props argument). In this case the default is  $seq(1, 0.5, length =$ length(props)).
	- alpha.mesh a parameter, lying between 0 and 1, which controls the transparency of the mesh lines used to construct an rgl plot for regression with two covariates. The default value is 1.

- band a logical value which controls whether the distance between the nonparametric estimate and a reference model should be indicated as a band (one covariate), or through colour painting of the regression surface (two covariates). This is activated only when a model has been nominated through the model parameter. In the case of two covariates, the setting of the argument col has priority over band. The setting se = TRUE can also activate this feature.
- col the colour used for plotting observed points and estimated curves. Where groups are used, with one covariate, col may be set to a vector of colours associated with the groups. In regression with two covariates using an rgl display, col may be set to a single colour, or to the values "height" or "se". These latter two setting cause the surface to be painted according to its height or to standard error information; see the information on the parameters se, se.breaks and model. In the case of density estimation with three variables, col can be set to a vector whose length matches the number of contours to be drawn (specified by the props argument).
- col.band the colour used for the reference band when a model is specified in regression with one covariate or in density estimation with a single variable. Default: col.band="cyan".
- col.mesh the colour used for the 'wire mesh' representation plotting observed points in an rgl display for regression with two covariates. This can also be set by the second component of a vector of length two which is set for col. Default: col.mesh="black".
- col.palette the colours used for shading an image plot, or for surface painting in an rgl display, for regression with two covariates. Default: col.palette=topo.colors(12).
- col.points the colour used for plotting observed points in a regression with one covariate or an rgl display for regression with two covariates. Default: col.points="black".
- delta in sm. density, a value which will be added to the data before they are log transformed in the procedure to handle positive data. The value of delta is used only when positive takes the value TRUE. The default value is the smallest value observed in each dimension. This argument does not apply with three-dimensional data. Default: delta=NA
- describe logical flag which affects the behaviour of sm. script and provide.data. If describe=TRUE (default), a data documentation file is printed.
- df approximate degrees-of-freedom of the smoothing parameter used in sm.regression, when a numerical value of h is not specified. In this case, the equivalent value of h will be computed and included in the list returned on exit from sm. regression. Default value is 6 if x is a vector and 12 if x is a matrix.
- diff.ord in sm.regression, an integer defining the degree of differencing to be applied in the estimation process. When this argument is set to 1, the method of Rice, based on the squared differences of pairs of neighbouring observations, is used. When the argument is set to 2 (default), the method of Gasser, Sroka and Jennen-Steinmetz, based on differences between each observation and a linear interpolation from its two neighbours, is used.
- display This argument applies only with one- or two-dimensional data. The setting "none" will prevent any graphical output from being produced. In

one dimensions, the default setting "line" will produce the estimate. (For compatibility with earlier versions of the package, the setting "se" will produce a variability band to show the variability, but not the bias, of the estimate. This should now be controlled by setting the separate parameter se to TRUE.) In two dimensions, the default setting "persp" will produce a perspective plot of the estimate, while the settings "slice", "image" and "rgl" will produce slice (contour), image or rgl plots.

- eval.grid logical flag which controls how the options eval.points are used for two-dimensional data. If eval.grid=TRUE (default), evaluation is performed at points obtained by the cross-product of the two columns of eval.points. If eval.grid=FALSE then evaluation is performed at points with coordinates specified by the coordinates in eval.points.
- eval.points the points at which the density or the regression curve or surface estimate should be evaluated, for the values returned in the result of the function. This should be a vector for one-dimensional data and a two-column matrix for two-dimensional data. This argument does not apply with threedimensional data.
- **h.weights** a vector of weights which multiply the smoothing parameter used in the kernel function at each observation. This argument does not apply with three-dimensional data. Default value: 1.
- hmult a factor which can be used to multiply the normal smoothing parameter before construction of the density estimate. Default value: 1.
- hull a logical value which controls whether the estimate is evaluated and plotted only on grid points which fall within the convex hull of the data. When this argument is set to FALSE, evaluation and plotting take place at all grid points where the contribution from at least one kernel function is non-negligible. Both of these settings ensure that the estimate is not evaluated at points where there are no observations nearby. This argument applies only to sm.regression and sm.discontinuity in the case of two covariates.
- lty the line type used to plot the estimate. This argument applies only when the estimate is displayed as a curve or a contour. Default value: 1.
- method the method used to select smoothing parameters. In density estimation the default is "normal" which uses a value which is asymptotically optimal for the normal distribution. Other possibilities are "cv" for cross-validation and, for one-dimensional data only, "sj" for the Sheather-Jones method. In nonparametric regression, the default is "df" which selects a smoothing parameters associated with the approximate degrees of freedom given in the df option. Other possibilities are "cv" for cross-validation and "aicc" for an AIC-based method proposed by Hurvich, Simonoff and Tsai.
- nbins the number of bins used in one-dimensional binning operations; in twodimensional cases, nbins refers to the number of bins formed along each axis. Bins with 0 observed frequencies are ignored. If nbins=0, binning is not performed; if nbins=NA (default), binning is switched on when the number of observations exceeds a certain threshold, which depends on the function.
- nboot number of samples generated in bootstraps. Default value: 100.
- ngrid the number of points in the regular grid used to plot the estimate. For twoand three-dimensional data, ngrid refers to the number of points along the

axis in each dimension. The same parameter is also used by a few other functions which perform some form of search (e.g. hcv). Default value for sm.regression: 50 and 20 for 1-, 2-dimensional data, respectively. Default value for sm.density: 100, 50 and 20 for 1-, 2- and 3-dimensional data, respectively.

- panel a logical value which, when set to true, creates a panel which allows interactive control of sm.regression or sm.density plots for one- or twodimensional data. The panel can be used to alter the value of the smoothing parameter and control a variety of other settings.
- panel.plot a logical value which, when set to true (the default), places the plot inside the control panel (see the panel argument above), This creates a neater screen arrangement.
- pch the standard plotting character identified for data plotting. Default value: 1.
- period a vector of length one or two identifying the period for covariates which are on a periodic scale. Periodic smoothing is implemented by local mean estimation, using a von Mises kernel function. Non-periodic covariates are identified by NA. Default value: NA.
- phi the vertical rotation (in degrees) of perspective plots of estimate in the form of surfaces. Default value: 40.
- poly.index an integer defining local constant (0) or local linear (1) smoothing. Default value: 1.
- positive a logical value which indicates whether the data should be assumed to take positive values only, in sm.density. When this argument is set to TRUE, a log transformation is applied to the data before construction of a density estimate. The result is transformed back to the original scale. This argument does not apply with three-dimensional data. Default value: FALSE.
- props a vector defining the proportions of the data to be included within each contour in a slice plot, from two-dimensional data, or a contour surface plot, from three-dimensional data. In the three-dimensional case only the first element of the vector will be used. This argument does not apply to one-dimensional data. Default value: c(75,50,25).
- rugplot logical flag which regulates whether a rugplot is superimposed to the density estimate, in the univariate case. Default value: TRUE.
- se logical flag which regulates whether a standard error information is added to the plot produced by sm.regression. If a model is specified, then these standard errors refer to the difference between this fitted model and the nonparametric regression estimate. Default value: TRUE.
- se.breaks a numerical vector which defines the cut-points, on a standard error scale, for the assignment of colours when painting a regression surface with standard error information. Default value: c(-3, -2, 3, 3).
- show.script logical flag which affects the behaviour of sm. script when this is called with non-empty argument. If show.script=TRUE (default) a window is opened to display the source code of the script.
- size an integer which defines the size of plotted points in rgl displays. The default value is 2.
- structure.2d the structure of the smoothing parameter in two-dimensional settings. The default is "scaled", which uses the structure  $(h * sd(x[, 1]), h * sd(x[, 2])$ . Other possibilities are "separate", which uses (h1, h2), and "common" which uses (h, h). The "common" option may be particularly appropriate when the data have a spatial origin, where distances in each variable have the same meaning. Note that the "separate" option is not available when "method" is set to "df".
- test a logical flag controlling the production of a formal test, using the reference model as the null hypothesis. Default value: TRUE.
- theta the horizontal rotation (in degrees) of perspective plots of estimates in the form of surfaces. Default value: -30.
- verbose regulates the amount of messages and other output printed out. If verbose=0 only errors produce messages; if verbose=1 (default value) warnings and the more relevant numerical output are printed ; if verbose=2 more messages and more numerical output are printed.
- xlab the label attached to the x-axis.
- xlim the range of the horizontal axis of the plot. This argument does not apply with three-dimensional data.
- yht the upper limit of the vertical axis in a plot of a one-dimensional density estimate. The lower limit is always set to 0. This argument does not apply with two- or three-dimensional data.
- ylab the label attached to the y-axis.
- ylim the range of the vertical axis of the plot. This argument does not apply with three-dimensional data.
- zlab the label attached to the z-axis (three-dimensional plots only).
- zlim the range of the vertical axis when estimates are displayed as perspective plots.

#### Details

Arguments which are set by a function call will remain in effect until the end of the current Splus session, unless overwritten by a subsequent call. In addition, they can be added as optional parameters of calls to specific functions of the sm package; in this case, their effect is limited to that function call.

See the documentation of specific functions for the list of options which are recognised by that function. Notice that some options are relevant only to some functions.

#### Value

a list with the updated values of the parameters. If the argument list is not empty, the returned list is invisible.

```
## Not run: sm.options(poly.index = 0)
# subsequent regression estimations will be performed using local means
# instead of local regression
#
```
#### <span id="page-44-0"></span>sm.pca and the state of the state of the state of the state of the state of the state of the state of the state of the state of the state of the state of the state of the state of the state of the state of the state of the

```
sm.options(describe = FALSE)
# turns off typing documentation files of data loaded by `sm.script'
# (works from command-line)
#
## End(Not run)
```
sm.pca *Smooth principal components analysis*

# Description

This function calculates principal components in a manner which changes smoothly with a covariate. The smooth eigenvalues and eigenvector loadings can be plotted. A permutation test of equality of the components, both eigenvalues and eigenvectors, can be carried out.

# Usage

 $sm.pca(x, Y, h, cor = TRUE, nperm = 100, pc = 1, ...)$ 

## Arguments

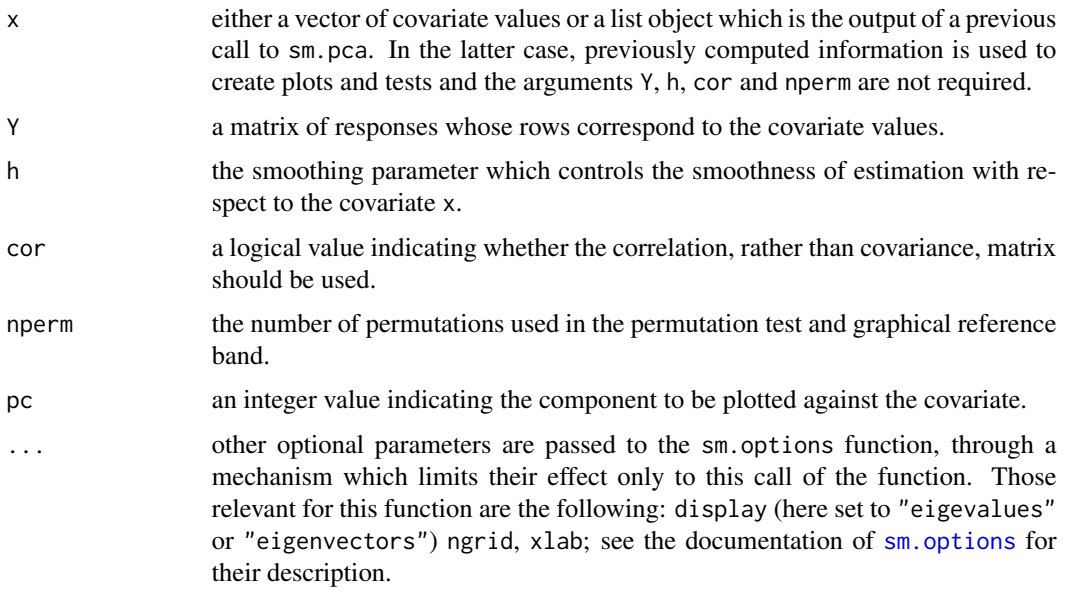

# Details

Several further arguments may be set and these are passed to sm.options. Relevant arguments for this function are display ("eigenvalues", "eigenvectors"), ngrid and df. See link{sm.options} for further details.

The smoothing is performed by the local constant kernel method and the smoothing parameter corresponds to the standard deviation of a normal kernel function. If h is left unspecified then it is selected to correspond to the degrees of freedom set by the parameter df.

The reference band for a constant eigenvalue is constructed from the upper and lower pointwise 2.5 percentiles of the smooth eigenvalue curves from the data with permuted covariate values. The p-value compares the observed value of the difference between the smoothed and constant eigenvalues, summed over the covariate grid in eval.points, with the values generated from the permuted data.

In the eigenvector case, a reference band is computed from the percentiles of the curves from the permuted data, for each of the loadings. In order to plot all the loadings curves simultaneously, the locations where each curve lies inside its respective reference band are indicated by pale colour. The p-value compares the observed value of  $1 - \text{sum}(\text{e} \cdot \text{e} \cdot \text{e})^2$ , where e and  $\text{e} \cdot \text{e}$  are the eigenvectors under the smooth and constant scenarios (summed over the covariate grid), with the values generated from the permuted data. This test statistic differs from the one described in the Miller and Bowman (2012) reference below. It has been used as it conveniently handles the arbitrary sign of principal components.

When some components explain similar proportions of variance, the eigenvalues and eigenvectors can easily interchange, causing apparent sharp changes in the eigenvalue and eigenvector curves. It is difficult to track the components to avoid this.

#### Value

a list with the following components:

**xgrid** a vector of values on the covariate scale at which the smooth estimates are constructed.

- evals a matrix whose columns give the smooth eigenvalues for each component at the covariate values.
- evecs a three-dimensional array whose third dimension corresponds to the covariate values and whose second dimension indexes the smooth components.
- mhat a matrix whose columns give the estimated smooth means for each dimension of Y at the covariate values.
- **var.explained** a matrix whose rows give the proportions of variance explained by each component at each covariate value.

xlab the label attached to the x-axis.

- h the smoothing parameter used.
- x the covariate values, after removal of missing cases.
- Y the matrix of response values, after removal of missing cases.
- cor a logical indicator of whether the correlation, rather than covariance, matrix is used in the construction of the eigenvalues and eigenvectors.

When a test or reference band is computed, the list has the additional components:

nperm the number of permutations used.

evals.perm the eigenvalues computed from the permuted data.

evecs.perm the eigenvectors computed from the permuted data.

#### sm.pca and the state of the state of the state of the state of the state of the state of the state of the state of the state of the state of the state of the state of the state of the state of the state of the state of the

When display contains "eigenvalues" or "eigenvectors", the list has the additional components:

p.values the p-value for a test of constant eigenvalue for the component identified by pc.

p.vectors the p-value for a test of constant eigenvectors for the component identified by pc.

When display contains "eigenvalues", the list has the additional component:

band a matrix whose two columns contain the boundaries of a reference band which indicates where the smooth eigenvalue curve should like if the hypothesis of no change in the eigenvalues with the covariate is correct.

When display contains "eigenvectors", the list has the additional components:

**xgrid.plot** a vector of values used for plotting the smooth eigenvectors.

- evecs.plot a matrix whose rows contain the smooth eigenvectors at each value of xgrid.plot.
- evecs.plot a matrix whose columns contain the colours for the line segments in each smooth eigenvector component.

# Side Effects

a plot on the current graphical device is produced, unless display="none"

#### References

Miller, C. and Bowman, A.W. (2012). Smooth principal components for investigating changes in covariances over time. *Applied Statistics* 61, 693–714.

## See Also

[sm.regression](#page-49-0), [sm.options](#page-39-0)

## Examples

```
## Not run:
Y \leftarrow \log(as.matrix(aircraft[, -(1:2)]))year <- aircraft$Yr
h \leftarrow h.select(year, Y[ , 1], method = "df", df = 4)
spca <- sm.pca(year, Y, h, display = "none")
sm.pca(year, Y, h, display = "eigenvalues")
sm.pca(year, Y, h, display = "eigenvectors", ylim = c(-1, 1))# The following code shows how the plots can be redrawn from the returned object
spca <- sm.pca(year, Y, h, display = "eigenvalues")
spca \leq sm.pca(year, Y, h, display = "eigenvectors", ylim = c(-1, 1))
with(spca, {
   ylim <- range(evals[ , 1], band)
   plot(xgrid, evals[, 1], type = "n", ylab = "Variance", ylim = ylim)
   polygon(c(xgrid, rev(xgrid)), c(band[, 1], rev(band[, 2])),
           col = "lightgreen", border = NA)
```
lines(xgrid, evals[ $, 1$ ], col = "red")

```
with(spca, {
  pc <- 1
   plot(range(xgrid.plot), range(evecs.plot), type = "n",
       xlab = "x", ylab = "PC loadings")
   for (i in 1:ncol(Y))
      segments(xgrid.plot[-length(xgrid.plot)],
               evecs.plot[-nrow(evecs.plot), i],
               xgrid.plot[-1], evecs.plot[-1, i],
               col = col.plot[ , i], lty = i)})
```
## End(Not run)

<span id="page-47-0"></span>sm.poisson *Nonparametric Poisson regression*

# Description

This function estimates the regression curve using the local likelihood approach for a vector of Poisson observations and an associated vector of covariate values.

#### Usage

sm.poisson(x, y, h, ...)

# Arguments

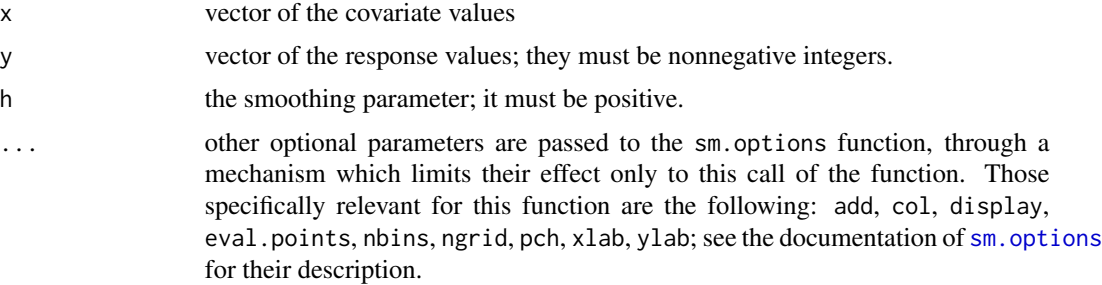

#### Details

see Sections 3.4 and 5.4 of the reference below.

# Value

A list containing vectors with the evaluation points, the corresponding probability estimates, the linear predictors, the upper and lower points of the variability bands and the standard errors on the linear predictor scale.

})

# <span id="page-48-0"></span>Side Effects

graphical output will be produced, depending on the value of the display option.

#### References

Bowman, A.W. and Azzalini, A. (1997). *Applied Smoothing Techniques for Data Analysis: the Kernel Approach with S-Plus Illustrations.* Oxford University Press, Oxford.

# See Also

[sm.binomial](#page-29-0), [sm.binomial.bootstrap](#page-30-0), [binning](#page-3-0), [glm](#page-0-0)

# Examples

```
with(muscle, {
  TypeI <- TypeI.R+ TypeI.P+TypeI.B
  sm.poisson(x=log(TypeI), y=TypeII, h=0.25,display="se")
   sm.poisson(x=log(TypeI), y=TypeII, h=0.75, col=2, add=TRUE)
})
```
sm.poisson.bootstrap *Bootstrap goodness-of-fit test for a Poisson regression model*

# Description

This function is associated with sm.poisson for the underlying fitting procedure. It performs a Pseudo-Likelihood Ratio Test for the goodness-of-fit of a standard parametric Poisson regression of specified degree in the covariate x.

## Usage

```
sm.poisson.bootstrap(x, y, h, degree = 1,fixed.disp = FALSE, intercept = TRUE, ...)
```
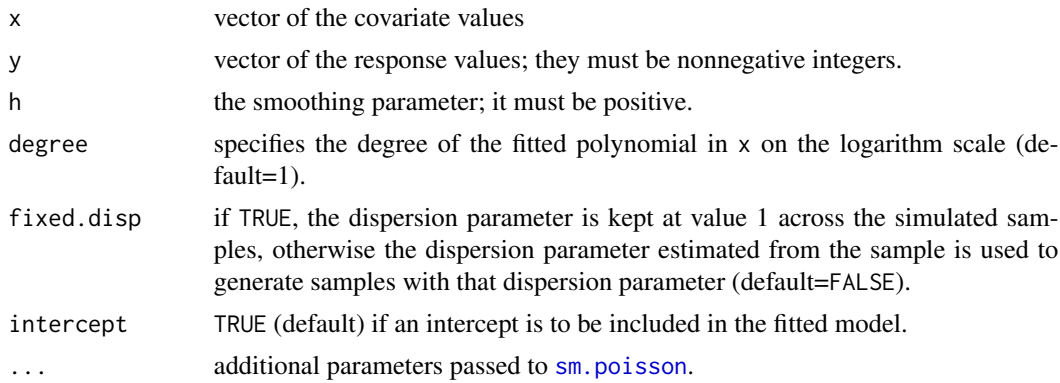

# Details

see Section 5.4 of the reference below.

#### Value

a list containing the observed value of the Pseudo-Likelihood Ratio Test statistic, its observed pvalue as estimated via the bootstrap method, and the vector of estimated dispersion parameters when this value is not forced to be 1.

## Side Effects

Graphical output representing the bootstrap samples is produced on the current graphical device. The estimated dispersion parameter, the value of the test statistic and the observed significance level are printed.

# References

Bowman, A.W. and Azzalini, A. (1997). *Applied Smoothing Techniques for Data Analysis: the Kernel Approach with S-Plus Illustrations.* Oxford University Press, Oxford.

#### See Also

[sm.poisson](#page-47-0), [sm.binomial.bootstrap](#page-30-0)

#### Examples

```
## takes a while: extend sm.script(muscle)
with(muscle, {
   TypeI <- TypeI.P + TypeI.R + TypeI.B
   sm.poisson.bootstrap(log(Typel), TypeII, h = 0.5)
})
```
<span id="page-49-0"></span>sm.regression *Nonparametric regression with one or two covariates.*

#### Description

This function creates a nonparametric regression estimate from data consisting of a single response variable and one or two covariates. In two dimensions a perspective, image (image), contour (slice) or rgl plot of the estimated regression surface is produced. A number of other features of the construction of the estimate, and of its display, can be controlled.

If the rpanel package is available, an interactive panel can be activated to control various features of the plot.

#### Usage

```
sm. regression(x, y, h, design.math = NA, model = "none", weights = NA,group = NA, ...)
```
<span id="page-49-1"></span>

# sm.regression 51

#### **Arguments**

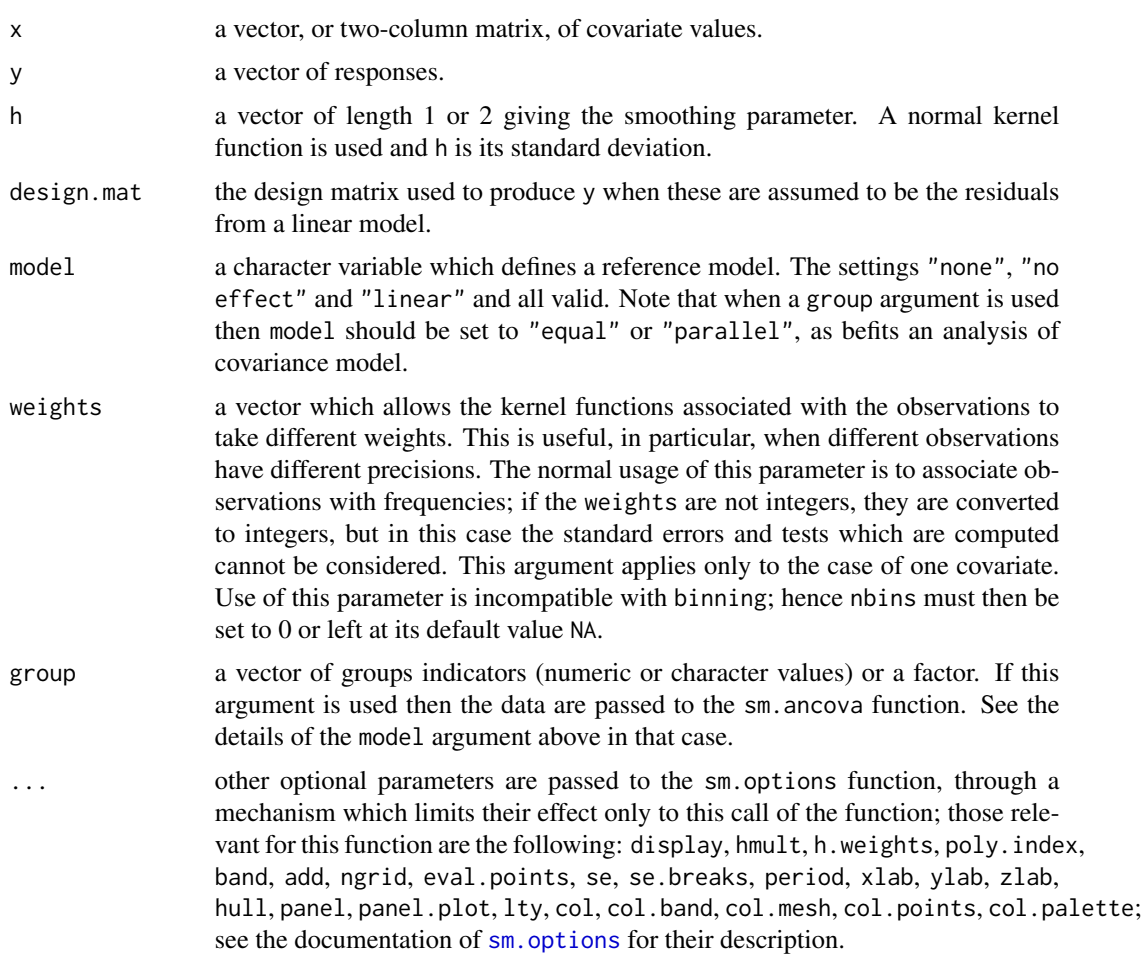

# Details

When display is set to "persp" or "rgl", a number of graphical options are available. By setting the col parameter to "height" or "se", the surface will be painted by colours to reinforce the perception of height or indicate the relative sizes of the standard errors respectively. When model is not "none", the colour coding refers to the number of standard errors which separate the smooth regression surface and the nominated model at each position. The parameter "se.breaks", whose default value is  $c(-3, -2, 3, 3)$  can then be used to set the colour ranges. In this case, col.palette must be set to a list of colours whose length is one greater than the length of the cut-points in "se.breaks". If this is not the case, the default colour palette  $rev(rainbow(length(opt$se.breaks) + 1, start = 0/6, end = 4/6)).$ 

If the argument col is not set then surface painting will be determined by the setting of se. If neither is set then colour painting will be activated by default if model != "none". (In this latter case, the argument band, retained from earlier versions for compatibility, will also be examined.)

When display is set to "rgl", some additional parameters can be used to control details of the plot. Transparency can be set by alpha, which lies between 0 and 1. When alpha is set to a vector of length two, the first component refers to the surface panels and the second to the surface mesh. Setting a component of alpha to  $\theta$  will remove the corresponding feature from the plot. col.mesh, whose valid values match those of col, controls the colour of the surface mesh. The logical parameter lit has the same meaning as in the rgl package; see material3d.

When panel is set to "TRUE", an interactive control panel is created if the rpanel package is available.

If a covariate is on a cyclical scale, this can be incorporated by setting the period argument to a vector (of length 1 or 2) whose components give the values of the periods, or NA if the covariate is not periodic.

See Chapters 3, 4 and 5 of the first reference below for the details of the construction of the estimate and its standard error. The second reference gives further details and examples of surface painting.

# Value

a list containing the values of the estimate at the evaluation points, the smoothing parameter and the smoothing parameter weights. If a reference model has been specified and test set to TRUE, then the p-value of the test is also returned. When there is only one covariate, the weights associated with different observations, an estimate of the error standard deviation and the standard error of the estimate are also returned. If a reference model has been specified, this standard error refers to the comparison between the estimate and the reference model, and the values defining the reference model are also returned. If an rgl display is used, then the indices of the surface and lines used to create the display are returned.

#### Side Effects

a plot on the current graphical device is produced, unless the option display="none" is set.

#### References

Bowman, A.W. and Azzalini, A. (1997). *Applied Smoothing Techniques for Data Analysis: the Kernel Approach with S-Plus Illustrations.* Oxford University Press, Oxford.

Bowman, A.W. (2006). Comparing nonparametric surfaces. *Statistical Modelling*, 6, 279-299.

# See Also

[hcv](#page-10-0), [sm](#page-24-0), [sm.ancova](#page-26-0), [sm.binomial](#page-29-0), [sm.poisson](#page-47-0), [sm.regression.autocor](#page-52-0), [sm.survival](#page-61-0), [sm.options](#page-39-0), [sm.surface3d](#page-60-0)

```
with(trawl, {
   Zone92 \leq (Year == 0 & Zone == 1)
  Position <- cbind(Longitude - 143, Latitude)
   dimnames(Position)[[2]][1] <- "Longitude - 143"
  par(mfrow = c(2, 2))sm.regression(Longitude, Score1, method = "aicc", col = "red",
      model = "linear")
   sm.regression(Position[Zone92, ], Score1[Zone92], display = "image",
```

```
theta = 120)
  sm.regression(Position[Zone92, ], Score1[Zone92], df = 12, col = "se",
      theta = 120)
  sm.regression(Position[Zone92, ], Score1[Zone92], df = 12, col = "se",
      model = "linear", theta = 120)
  par(mfrow = c(1, 1))})
# sm.regression(Position[Zone92, 2:1], Score1[Zone92], display = "rgl", df = 12)
# sm.regression(Position[Zone92, 2:1], Score1[Zone92], display = "rgl", df = 12,
# alpha = c(0.9, 1), col = "se", model = "linear")# sm.regression(Position[Zone92, 1], Score1[Zone92], panel = TRUE)
# sm.regression(Position[Zone92, ], Score1[Zone92], panel = TRUE)
# sm.regression(Position[Zone92, ], Score1[Zone92], panel = TRUE, display = "rgl")
```
<span id="page-52-0"></span>sm.regression.autocor *Nonparametric regression with autocorrelated errors*

#### Description

This function estimates nonparametrically the regression function of y on x when the error terms are serially correlated.

# Usage

sm.regression.autocor( $x = 1:n$ , y, h.first, minh, maxh, method = "direct", ...)

#### Arguments

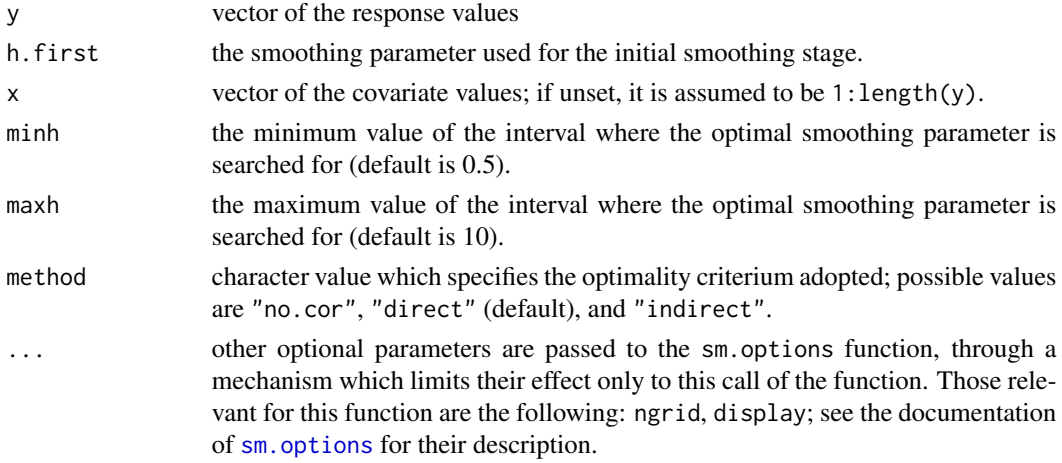

#### Details

see Section 7.5 of the reference below.

# <span id="page-53-0"></span>Value

a list as returned from sm.regression called with the new value of smoothing parameter, with an additional term \$aux added which contains the initial value h.first, the estimated curve using h.first, the autocorrelation function of the residuals from the initial fit, and the residuals.

#### Side Effects

a new suggested value for h is printed; also, if the parameter display is not equal to "none", graphical output is produced on the current graphical device.

#### References

Bowman, A.W. and Azzalini, A. (1997). *Applied Smoothing Techniques for Data Analysis: the Kernel Approach with S-Plus Illustrations.* Oxford University Press, Oxford.

## See Also

[sm.regression](#page-49-0), [sm.autoregression](#page-27-0)

sm.rm *Nonparametric analysis of repeated measurements data*

# Description

This function estimates nonparametrically the mean profile from a matrix y which is assumed to contain repeated measurements (i.e. longitudinal data) from a set of individuals.

#### Usage

```
sm.rm(Time, y, minh = 0.1, maxh = 2, optimize = FALSE,rice.display = FALSE, ...)
```
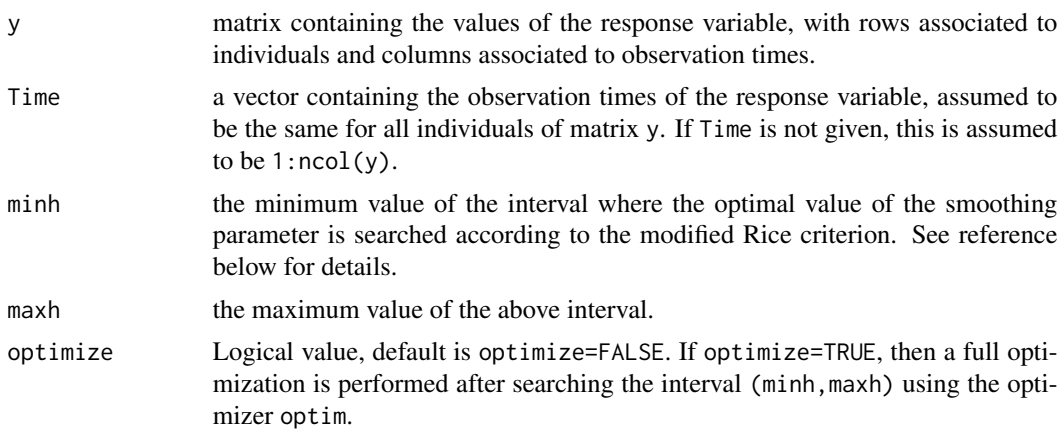

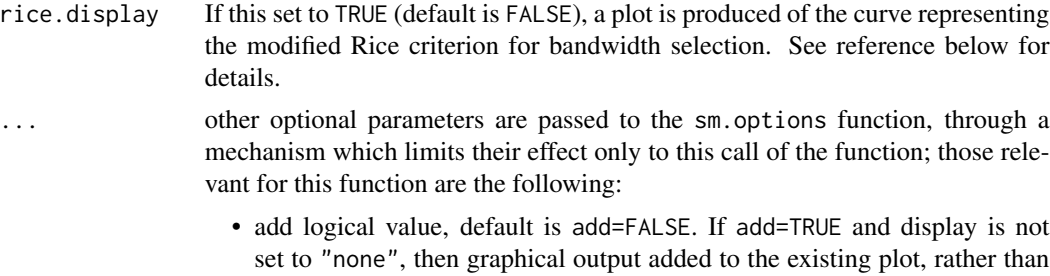

starting a new one.

- display character value controlling the amount of graphical output of the estimated regression curve. It has the same meaning as in sm.regression. Default value is display="lines".
- ngrid the number of divisions of the above interval to be considered. Default: ngrid=20.
- poly.index overall degree of locally-fitted polynomial, as used by sm.regression. Default: ngrid=1.

# Details

see Section 7.4 of the reference below.

#### Value

a list containing the returned value produced by sm.regression when smoothing the mean response value at each given observation time, with an extra component \$aux added to the list. This additional component is a list itself containing the mean value at each observation time, the residual variance of the residuals from the estimated regression curve, the autocorrelation function of the residuals, and the value h of the chosen smoothing parameter.

#### Side Effects

if the parameter display is not set to "none", a plot of the estimated regression curve is produced; other aspects are controlled by the optional parameters  $(\ldots)$ . If rice.display=TRUE, a plot of the modified Rice criterion is shown.

# References

Bowman, A.W. and Azzalini, A. (1997). *Applied Smoothing Techniques for Data Analysis: the Kernel Approach with S-Plus Illustrations.* Oxford University Press, Oxford.

# See Also

[sm.regression](#page-49-0), [sm.regression.autocor](#page-52-0), [optim](#page-0-0)

```
sm.rm(y=as.matrix(citrate), display.rice=TRUE)
#
with(dogs, {
```

```
Time \leq seq(1,13,by=2)
  gr1 <- as.matrix(dogs[dogs$Group==1,2:8])
  plot(c(1,13), c(3,6),xlab="time", ylab="potassium", type="n")
  sm1 <- sm.rm(Time, gr1, display="se", add=TRUE)
})
```
## sm.script *Running a script associated to the sm library*

# Description

This is a utility function to run scripts, usually those associated with the book described below.

## Usage

sm.script(name, path)

#### Arguments

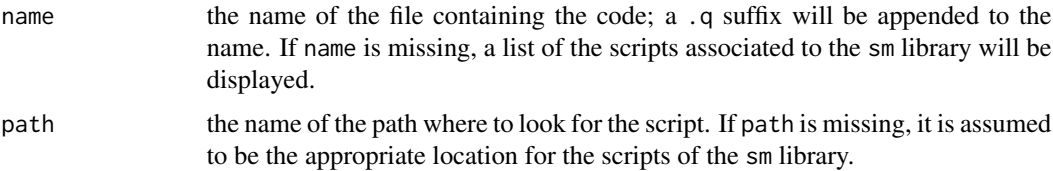

# Details

This utility allows the illustrations of the reference below to be reproduced easily, since each of them has an associated script. The display of the script file itself is controlled by the setting of the logical variable show.script in sm.options. This is set to TRUE by default.

# References

Bowman, A.W. and Azzalini, A. (1997). *Applied Smoothing Techniques for Data Analysis: the Kernel Approach with S-Plus Illustrations.* Oxford University Press, Oxford.

#### See Also

```
sm,
```

```
sm.script()
sm.script(speed)
```
<span id="page-56-1"></span><span id="page-56-0"></span>sm.sigma *Estimation of the error standard deviation in nonparametric regression.*

# Description

This function estimates the error standard deviation in nonparametric regression with one or two covariates.

## Usage

```
sm.\sigma(\mathbf{x}, \mathbf{y}, \mathbf{rawdata = NA}, \mathbf{weights = rep(1, length(y)),}diff.ord = 2, ci = FALSE, model = "none", h = NA, ...)
```
# Arguments

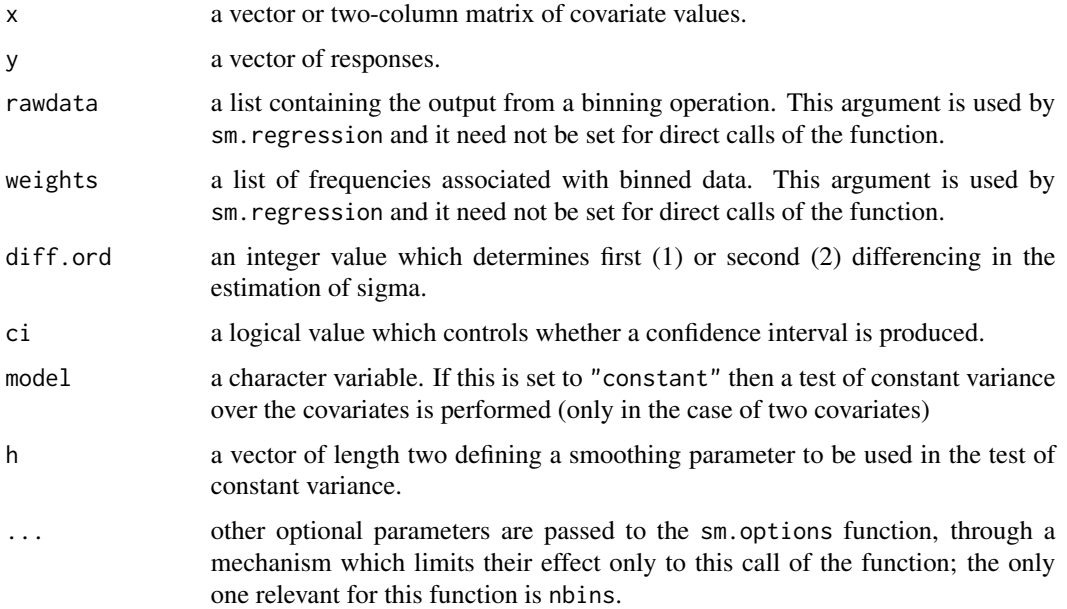

## Details

see the reference below.

# Value

a list containing the estimate and, in the two covariate case, a matrix which can be used by the function sm.sigma2.compare, pseudo-residuals and, if appropriate, a confidence interval and a p-value for the test of constant variance.

# <span id="page-57-1"></span>Side Effects

none.

#### References

Bock, M., Bowman, A.W.\ & Ismail, B. (2007). Estimation and inference for error variance in bivariate nonparametric regression. *Statistics & Computing*, to appear.

#### See Also

[sm.sigma2.compare](#page-57-0)

# Examples

```
## Not run:
with(airquality, {
  x <- cbind(Wind, Temp)
  y <- Ozone^(1/3)
  group <- (Solar.R < 200)
  sig1 <- sm.sigma(x[ group, ], y[ group], ci = TRUE)
  sig2 <- sm.sigma(x[!group, ], y[!group], ci = TRUE)
  print(c(sig1$estimate, sig1$ci))
  print(c(sig2$estimate, sig2$ci))
  print(sm.sigma(x[ group, ], y[ group], model = "constant", h = c(3, 5))$p)
  print(sm.sigma(x[!group, ], y[!group], model = "constant", h = c(3, 5))$p)
  print(sm.sigma2.compare(x[group, ], y[group], x[!group, ], y[!group]))
})
```
## End(Not run)

<span id="page-57-0"></span>sm.sigma2.compare *Comparison across two groups of the error standard deviation in nonparametric regression with two covariates.*

# Description

This function compares across two groups, in a hypothesis test, the error standard deviation in nonparametric regression with two covariates.

#### Usage

sm.sigma2.compare(x1, y1, x2, y2)

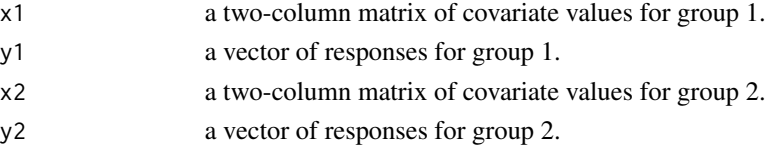

<span id="page-58-0"></span>sm.sphere 59

# Details

see the reference below.

## Value

a p-value for the test of equality of standard deviations.

# Side Effects

none.

# References

Bock, M., Bowman, A.W.\ & Ismail, B. (2007). Estimation and inference for error variance in bivariate nonparametric regression. *Statistics & Computing*, to appear.

#### See Also

[sm.sigma](#page-56-0)

# Examples

```
## Not run:
with(airquality, {
   x <- cbind(Wind, Temp)
   y \le - Ozone(1/3)group \leq (Solar.R \leq 200)
   sig1 \leq sm.sizema(x[ group, ], y[ group], ci = TRUE)sig2 <- sm.sigma(x[!group, ], y[!group], ci = TRUE)
   print(c(sig1$estimate, sig1$ci))
   print(c(sig2$estimate, sig2$ci))
   print(sm.sigma(x[ group, 1, y[ group], model = "constant", h = c(3, 5))$p)
   print(\text{sm}.\text{sigma}(x[] \text{group}, I, y[] \text{group}), \text{model} = "constant", h = c(3, 5))$p)
   print(sm.sigma2.compare(x[group, ], y[group], x[!group, ], y[!group]))
})
## End(Not run)
```
sm.sphere *Nonparametric density estimation for spherical data.*

#### Description

This function creates a density estimate from data which can be viewed as lying on the surface of a sphere. Directional data form a principal example. The data are displayed in spherical form and a density estimate may be superimposed. The angle of view may be altered. An interactive panel is available to control some features of the estimate and the display. Only modest amounts of data may be used. The limit will depend on the memory available.

# Usage

```
sm.sphere(lat, long, kappa = 20, hidden = FALSE, sphim = FALSE,
         addpoints = FALSE, ...)
```
# Arguments

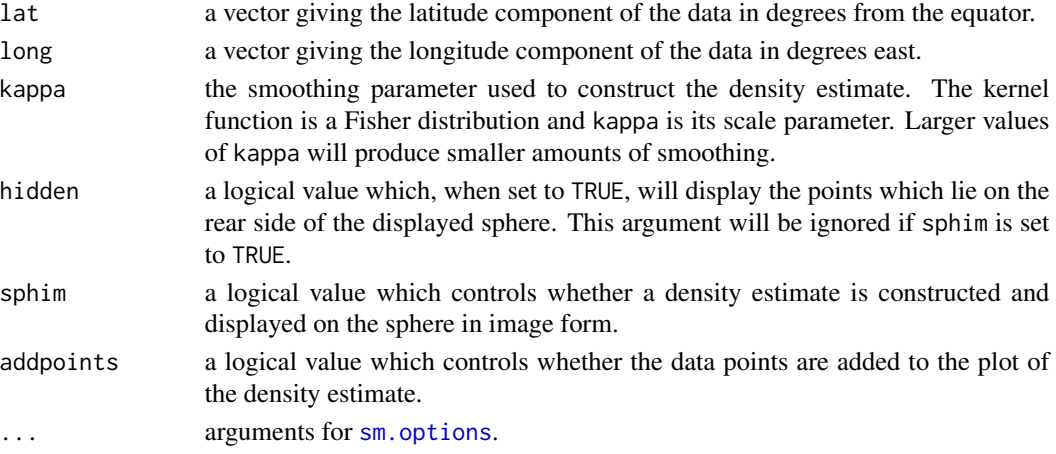

# Details

see Section 1.5 of the reference below.

# Value

a list containing the value of the smoothing parameter and the rotation angles of the displayed plot.

# Side Effects

none.

# References

Bowman, A.W. and Azzalini, A. (1997). *Applied Smoothing Techniques for Data Analysis: the Kernel Approach with S-Plus Illustrations.* Oxford University Press, Oxford.

# See Also

[sm.density](#page-31-0)

```
lat <- rnorm(50, 10, 15)
long <- c(rnorm(25, 300, 15), rnorm(25, 240, 15))
par(mfrow=c(1,2))
sm.sphere(lat, long)
sm.sphere(lat, long, sphim=TRUE, kappa=15)
par(mfrow=c(1,1))
```
<span id="page-60-1"></span><span id="page-60-0"></span>

#### Description

This function adds a regression surface, defined by a matrix of heights at a regular grid of values of two covariates, to an rgl plot. Missing values can be accommodated.

## Usage

```
sm.surface3d(eval.points, surf, scaling,
                   col = "green", col.mesh = "black",
                   alpha = 0.7, alpha.mesh = 1, lit = TRUE, ...)
```
# Arguments

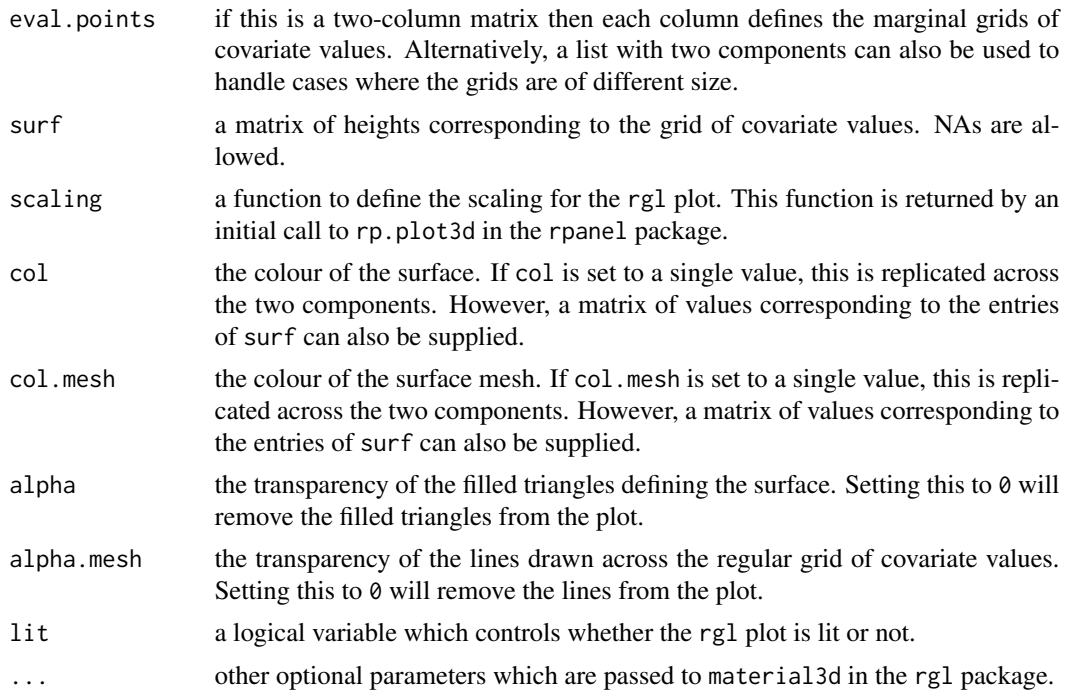

# Details

the principal motivation for this function is that is can handle missing data in regression surfaces. In particular, it can be used to plot the results of applying sm.regression. In addition, the function can be used to build up more complex plots by adding successive surfaces.

# Value

a vector of length 2 containing the ids of the filled surface and lines added to the rgl plot.

# Side Effects

a surface is added to the rgl plot.

### See Also

[sm.regression](#page-49-0)

# Examples

```
with(trawl, {
  Zone93 \leq (Year == 1 & Zone == 1)
  Position <- cbind(Longitude - 143, Latitude)
  model1 <- sm.regression(Position[Zone93,], Score1[Zone93],
       h= c(0.1, 0.1), display = "rgl", xlab="Longitude - 143")
  model2 <- sm.regression(Position[Zone93,], Score1[Zone93],
       h = c(0.2, 0.2), display = "none")
   sm.surface3d(model2$eval.points, model2$est, model1$scaling, col = "red")
})
```
<span id="page-61-0"></span>

sm.survival *Nonparametric regression with survival data.*

#### Description

This function creates a smooth, nonparametric estimate of the quantile of the distribution of survival data as a function of a single covariate. A weighted product-limit estimate of the survivor function is obtained by smoothing across the covariate scale. A small amount of smoothing is then also applied across the survival time scale in order to achieve a smooth estimate of the quantile.

## Usage

```
sm.survival(x, y, status, h, hv = 0.05, p = 0.5, status.code = 1, ...)
```
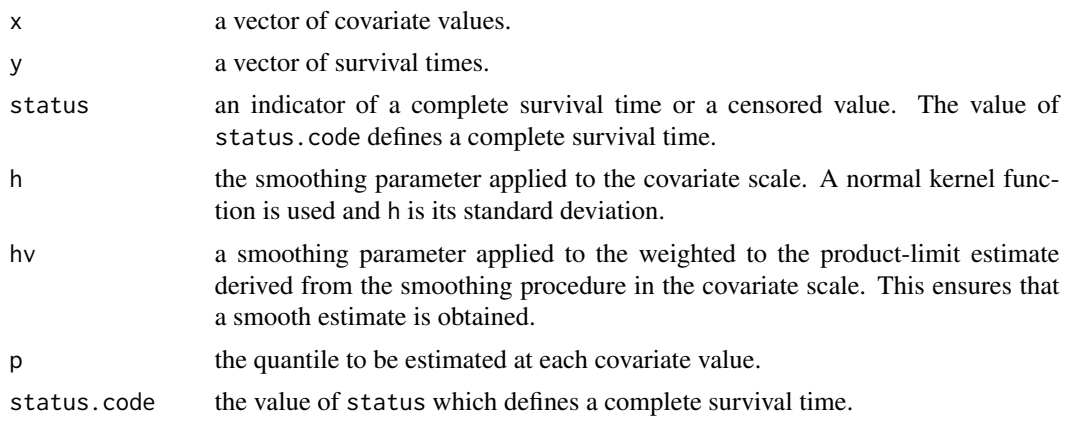

<span id="page-61-1"></span>

#### <span id="page-62-0"></span>sm.ts.pdf 63

... other optional parameters are passed to the sm.options function, through a mechanism which limits their effect only to this call of the function; those relevant for this function are add, eval.points, ngrid, display, xlab, ylab, lty; see the documentation of [sm.options](#page-39-0) for their description.

# Details

see Section 3.5 of the reference below.

## Value

a list containing the values of the estimate at the evaluation points and the values of the smoothing parameters for the covariate and survival time scales.

# Side Effects

a plot on the current graphical device is produced, unless the option display="none" is set.

# References

Bowman, A.W. and Azzalini, A. (1997). *Applied Smoothing Techniques for Data Analysis: the Kernel Approach with S-Plus Illustrations.* Oxford University Press, Oxford.

#### See Also

[sm.regression](#page-49-0), [sm.options](#page-39-0)

# Examples

```
x <- runif(50, 0, 10)
y \le - rexp(50, 2)
z \leq - rexp(50, 1)
status <- rep(1, 50)
status[z<y] <- 0
y \leftarrow \text{pmin}(z, y)sm.survival(x, y, status, h=2)
```
sm.ts.pdf *Nonparametric density estimation of stationary time series data*

#### Description

This function estimates the density function of a time series x, assumed to be stationary. The univariate marginal density is estimated in all cases; bivariate densities of pairs of lagged values are estimated depending on the parameter lags.

#### Usage

```
sm.ts.pdf(x, h = \text{hnorm}(x), lags, maxlag = 1, ask = TRUE)
```
#### <span id="page-63-0"></span>Arguments

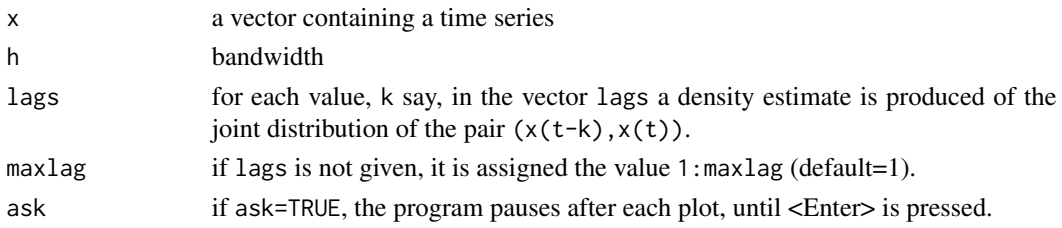

# Details

see Section 7.2 of the reference below.

#### Value

a list of two elements, containing the outcome of the estimation of the marginal density and the last bivariate density, as produced by [sm.density](#page-31-0).

## Side Effects

plots are produced on the current graphical device.

#### References

Bowman, A.W. and Azzalini, A. (1997). *Applied Smoothing Techniques for Data Analysis: the Kernel Approach with S-Plus Illustrations.* Oxford University Press, Oxford.

# See Also

[sm.density](#page-31-0), [sm.autoregression](#page-27-0)

# **Examples**

```
with(geyser, {
   sm.ts.pdf(geyser$duration, lags=1:2)
})
```
sm.variogram *Confidence intervals and tests based on smoothing an empirical variogram.*

#### Description

This function constructs an empirical variogram, using the robust form of construction based on square-root absolute value differences of the data. Flexible regression is used to assess a variety of questions about the structure of the data used to construct the variogram, including independence, isotropy and stationarity. Confidence bands for the underlying variogram, and reference bands for the independence, isotropy and stationarity models, can also be constructed under the assumption that the errors in the data are approximately normally distributed.

# sm.variogram 65

# Usage

```
sm.variogram(x, y, h, df.se = "automatic", max.dist = NA, n.zero.dist = 1,
             original.scale = TRUE, varmat = FALSE, ...)
```
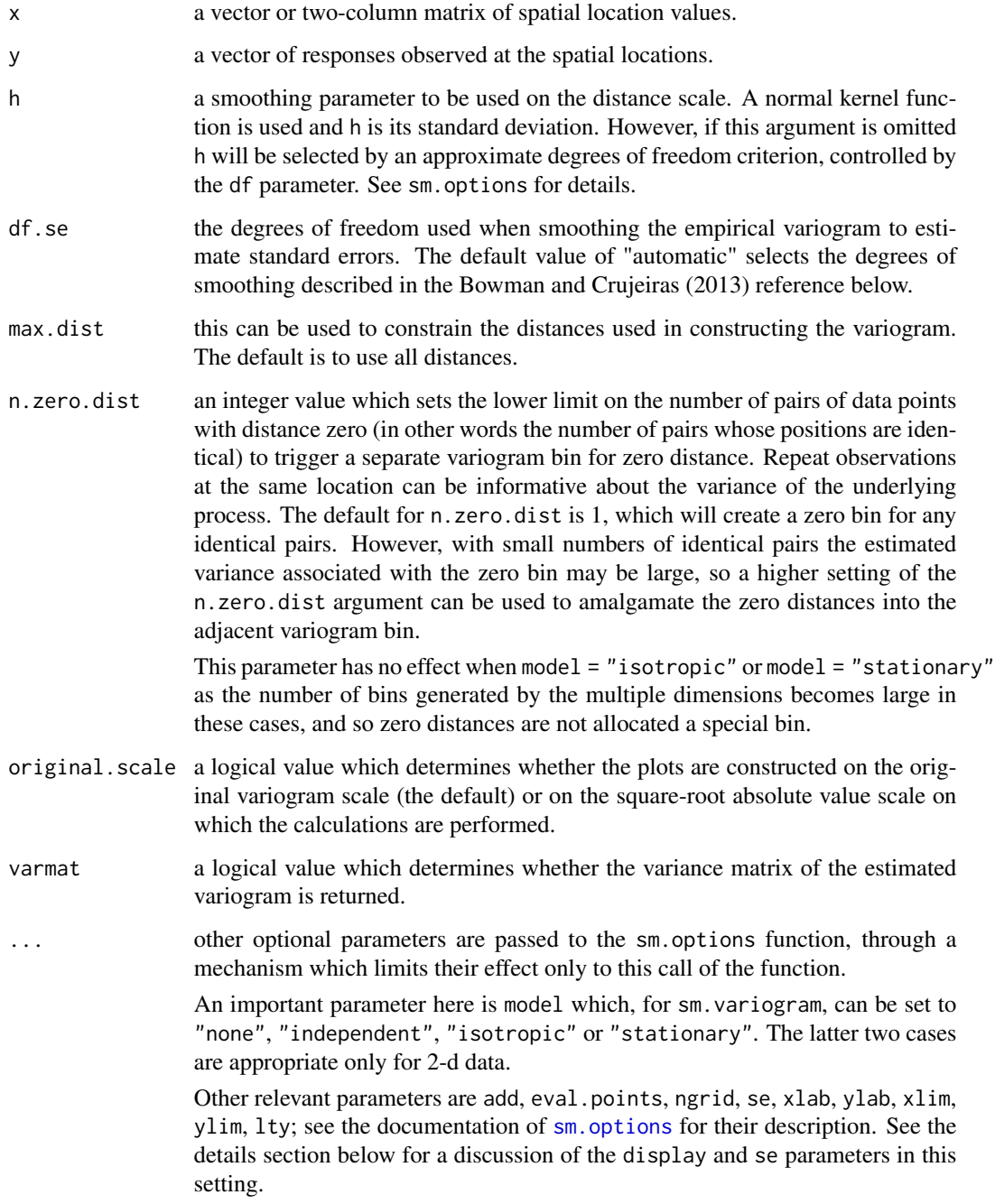

# Details

The reference below describes the statistical methods used in the function.

Note that, apart from the simple case of the independence model, the calculations required are extensive and so the function can be slow.

The display argument has a special meaning for this function. Its default value is "binned", which plots the binned version of the empirical variogram. As usual, the value "none" will suppress the graphical display. Any other value will lead to a plot of the individual differences between all observations. This will lead to a very large number of plotted points, unless the dataset is small.

# Value

A list with the following components:

sqrtdiff, distance

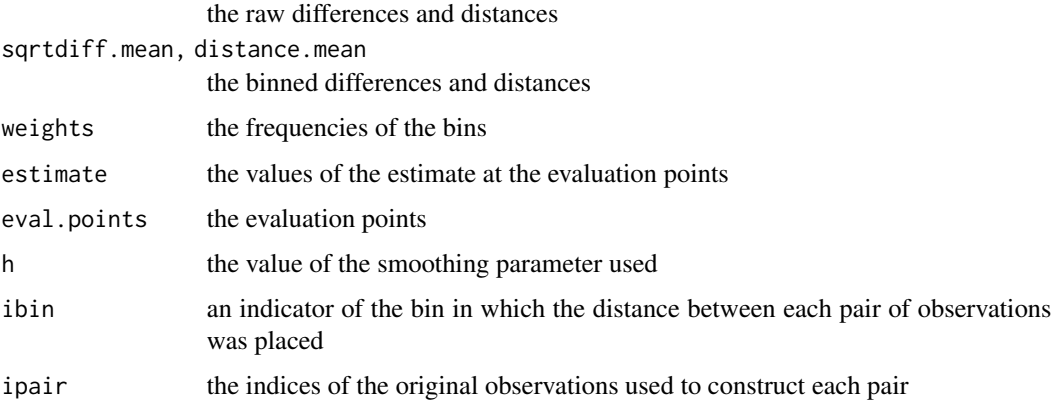

When model = "isotropic" or model = "stationary" the following components may also be returned, depending on the arguments passed in . . . or the settings in sm.options:

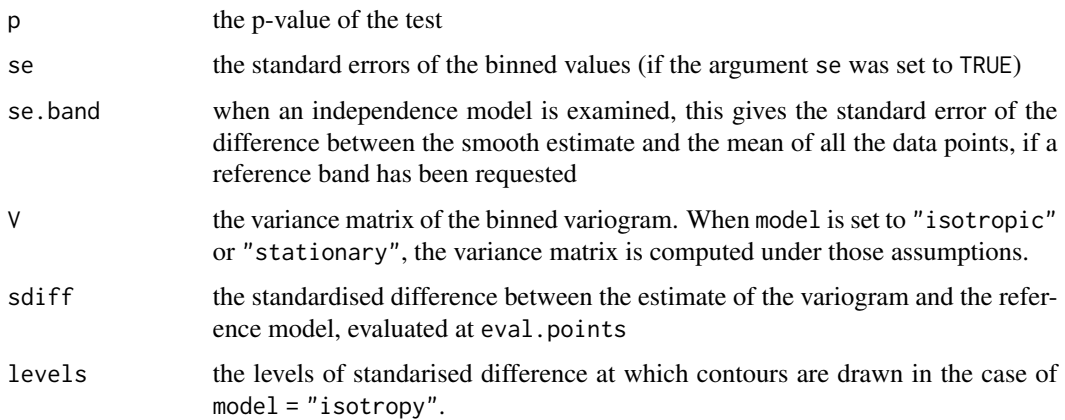

#### Side Effects

a plot on the current graphical device is produced, unless the option display = "none" is set.

#### sm.variogram 67

## References

Diblasi, A. and Bowman, A.W. (2001). On the use of the variogram for checking independence in a Gaussian spatial process. *Biometrics*, 57, 211-218.

Bowman, A.W. and Crujeiras, R.M. (2013). Inference for variograms. *Computational Statistics and Data Analysis*, 66, 19-31.

# See Also

[sm.regression](#page-49-0), [sm.options](#page-39-0)

```
## Not run:
with(coalash, {
  Position <- cbind(East, North)
   sm. options(list(df = 6, se = TRUE))
  par(mfrow=c(2,2))
   sm.variogram(Position, Percent, original.scale = FALSE, se = FALSE)
   sm.variogram(Position, Percent, original.scale = FALSE)
   sm.variogram(Position, Percent, original.scale = FALSE, model = "independent")
   sm.variogram(East, Percent, original.scale = FALSE, model = "independent")
   par(mfrow=c(1,1))
})
# Comparison of Co in March and September
with(mosses, {
  nbins < -12vgm.m <- sm.variogram(loc.m, Co.m, nbins = nbins, original.scale = TRUE,
                        ylim = c(0, 1.5)vgm.s <- sm.variogram(loc.s, Co.s, nbins = nbins, original.scale = TRUE,
                        add = TRUE, col.points = "blue")
  trns <- function(x) (x / 0.977741)^4
  del <- 1000
  plot(vgm.m$distance.mean, trns(vgm.m$sqrtdiff.mean), type = "b",
         ylim = c(0, 1.5), xlab = "Distance", ylab = "Semi-variogram")points(vgm.s$distance.mean - del, trns(vgm.s$sqrtdiff.mean), type = "b",
         col = "blue", \text{ pch} = 2, \text{ lty} = 2)plot(vgm.m$distance.mean, trns(vgm.m$sqrtdiff.mean), type = "b",
         ylim = c(0, 1.5), xlab = "Distance", ylab = "Semi-variogram")
   points(vgm.s$distance.mean - del, trns(vgm.s$sqrtdiff.mean), type = "b",
         col = "blue", \text{ pch} = 2, \text{ lty} = 2)segments(vgm.m$distance.mean, trns(vgm.m$sqrtdiff.mean - 2 * vgm.m$se),
         vgm.m$distance.mean, trns(vgm.m$sqrtdiff.mean + 2 * vgm.m$se))
   segments(vgm.s$distance.mean - del, trns(vgm.s$sqrtdiff.mean - 2 * vgm.s$se),
         vgm.s$distance.mean - del, trns(vgm.s$sqrtdiff.mean + 2 * vgm.s$se),
```
<span id="page-67-0"></span>68 smacker and the state of the state of the state of the state of the state of the state of the state of the state of the state of the state of the state of the state of the state of the state of the state of the state of

```
col = "blue", lty = 2)mn <- (vgm.m$sqrtdiff.mean + vgm.s$sqrtdiff.mean) / 2
  se <- sqrt(vgm.m$se^2 + vgm.s$se^2)
  plot(vgm.m$distance.mean, trns(vgm.m$sqrtdiff.mean), type = "n",
       ylim = c(0, 1.5), xlab = "Distance", ylab = "Semi-variogram")
   polygon(c(vgm.m$distance.mean, rev(vgm.m$distance.mean)),
       c(trns(m - se), rev(trns(m + se))),border = NA, col = "lightblue")points(vgm.m$distance.mean, trns(vgm.m$sqrtdiff.mean))
  points(vgm.s$distance.mean, trns(vgm.s$sqrtdiff.mean), col = "blue", pch = 2)
  vgm1 <- sm.variogram(loc.m, Co.m, nbins = nbins, varmat = TRUE,
                        display = "none")
  vgm2 <- sm.variogram(loc.s, Co.s, nbins = nbins, varmat = TRUE,
                       display = "none")
  nbin <- length(vgm1$distance.mean)
  vdiff <- vgm1$sqrtdiff.mean - vgm2$sqrtdiff.mean
  tstat <- c(vdiff %*% solve(vgm1$V + vgm2$V) %*% vdiff)
  pval <- 1 - pchisq(tstat, nbin)
  print(pval)
})
# Assessing isotropy for Hg in March
with(mosses, {
   sm.variogram(loc.m, Hg.m, model = "isotropic")
})
# Assessing stationarity for Hg in September
with(mosses, {
  vgm.sty <- sm.variogram(loc.s, Hg.s, model = "stationary")
  i \leq 1image(vgm.sty$eval.points[[1]], vgm.sty$eval.points[[2]], vgm.sty$estimate[ , , i],
        col = topo.colors(20))
  contour(vgm.sty$eval.points[[1]], vgm.sty$eval.points[[2]], vgm.sty$sdiff[ , , i],
         col = "red", add = TRUE)})
## End(Not run)
```
smacker *Mackerel data from a Spanish survey*

#### Description

These data were recorded by a Spanish survey, as part of a multi-country survey of the abundance of mackerel eggs off the coast of north-western Europe, in 1992.

<span id="page-68-0"></span>tephra 69 and 2012 and 2012 and 2012 and 2012 and 2012 and 2012 and 2012 and 2012 and 2012 and 2012 and 2012 a

The variables are:

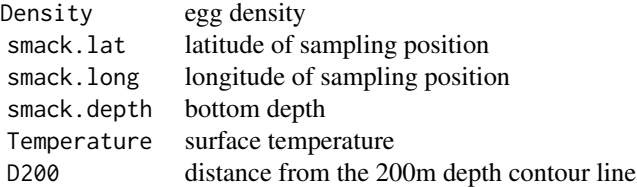

Background to the survey and the data are provided by Watson et al. (1992), Priede and Watson (1993) and Priede et al (1995). Borchers et al (1997) describe an analysis of the data.

stanford *Survival times from the Stanford Heart Transplant Study*

## Description

These data refer to the survival times of patients of different ages from the Stanford Heart Transplant Study.

The variables are:

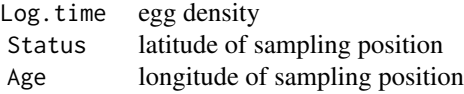

Source: Miller & Halpern (1980). Regression with censored data. Biometrika 69, 521-531.

tephra *Tephra layer*

# Description

These data record the percentages of aluminium oxide found in samples from a tephra layer resulting from a volcanic eruption in Iceland around 3500 years ago.

The variables are:

Al2O3 percentage of aluminium oxide

The data were collected by A.Dugmore. The geological background to the data is given by Dugmore et al (1992), Geochemical stability of finegrained silicic tephra in Iceland and Scotland, J.Quatern.Sci. 7, 173-83.

#### <span id="page-69-0"></span>Description

These data refer to a survey of the fauna on the sea bed lying between the coast of northern Queensland and the Great Barrier Reef. The sampling region covered a zone which was closed to commercial fishing, as well as neighbouring zones where fishing was permitted.

The variables are:

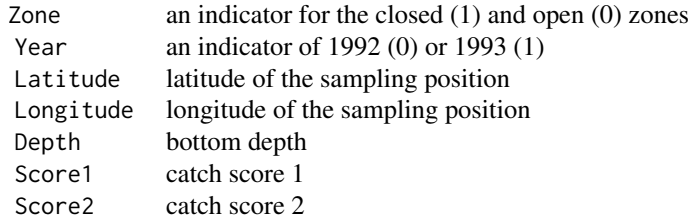

The details of the survey and an analysis of the data are provided by Poiner et al. (1997), The effects of prawn trawling in the far northern section of the Great Barrier Reef, CSIRO Division of Marine Research, Queensland Dept. of Primary Industries.

trout *Potassium cyanate and trout eggs*

# Description

These data were collected in a toxocological experiment conducted at the University of Waterloo. Different concentrations of potassium cyanate were applied to vials of trout eggs. The eggs in half of the vials were allowed to water-harden before the toxicant was applied.

The variables are:

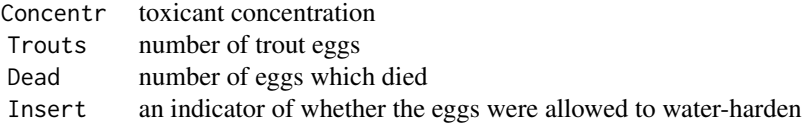

Source: O'Hara Hines & Carter (1993). Improved added variable and partial residual plots for the detection of influential observations in generalized linear models. Applied Statistics 42, 3-20.

The data are also reported by Hand et al. (1994), A Handbook of Small Data Sets, data set no.418.

<span id="page-70-0"></span>

## Description

These data were collected in a study of the relationship between the yield of White Imperial Spanish onion plants and the density of planting.

The variables are:

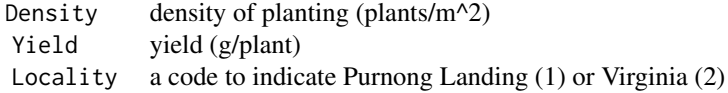

The data were collected by I.S.Rogers (South Australian Dept. of Agriculture & Fisheries). They are listed in Ratkowsky (1983), Nonlinear Regression Modeling. Dekker, New York.

worm *Human parasitic worm infections*

# Description

These data record the occurence of a human parasitic worm infection in residents of a rural community in China.

The variables are:

Age age of the resident Infection presence (1) or absence (0) of infection Sex male (1) or female (2)

The background to the data, and an analysis, are described by Weidong et al. (1996), Ascaris, people and pigs in a rural community of Jiangxi province, China, Parasitology 113, 545-57.

# Index

∗ datasets geyser, [8](#page-7-0) ∗ htest sm.binomial.bootstrap, [31](#page-30-1) sm.poisson.bootstrap, [49](#page-48-0) ∗ misc pause, [22](#page-21-0) ∗ models sm.binomial, [30](#page-29-1) sm.binomial.bootstrap, [31](#page-30-1) sm.poisson.bootstrap, [49](#page-48-0) ∗ nonparametric binning, [4](#page-3-1) h.select, [9](#page-8-0) hcv, [11](#page-10-1) hnorm, [13](#page-12-0) hsj, [14](#page-13-0) nise, [19](#page-18-0) nmise, [20](#page-19-0) nnbr, [21](#page-20-0) sig.trace, [24](#page-23-0) sm, [25](#page-24-1) sm.ancova, [27](#page-26-1) sm.autoregression, [28](#page-27-1) sm.binomial, [30](#page-29-1) sm.binomial.bootstrap, [31](#page-30-1) sm.density, [32](#page-31-1) sm.density.compare, [34](#page-33-0) sm.options, [40](#page-39-1) sm.pca, [45](#page-44-0) sm.poisson, [48](#page-47-1) sm.poisson.bootstrap, [49](#page-48-0) sm.regression, [50](#page-49-1) sm.regression.autocor, [53](#page-52-1) sm.rm, [54](#page-53-0) sm.sigma, [57](#page-56-1) sm.sigma2.compare, [58](#page-57-1) sm.sphere, [59](#page-58-0) sm.surface3d, [61](#page-60-1)

sm.survival, [62](#page-61-1) sm.ts.pdf, [63](#page-62-0) ∗ regression aircraft, [3](#page-2-0) airpc, [3](#page-2-0) birth, [5](#page-4-0) bissell, [5](#page-4-0) bonions, [6](#page-5-0) britpts, [6](#page-5-0) citrate, [6](#page-5-0) coalash, [7](#page-6-0) dogs, [7](#page-6-0) follicle, [8](#page-7-0) geys3d, [8](#page-7-0) h.select, [9](#page-8-0) lcancer, [15](#page-14-0) mackerel, [15](#page-14-0) magrem, [15](#page-14-0) mildew, [16](#page-15-0) mosses, [16](#page-15-0) muscle, [18](#page-17-0) nile, [19](#page-18-0) poles, [22](#page-21-0) radioc, [24](#page-23-0) sm.discontinuity, [36](#page-35-0) sm.monotonicity, [38](#page-37-0) sm.regression, [50](#page-49-1) sm.regression.autocor, [53](#page-52-1) sm.surface3d, [61](#page-60-1) sm.variogram, [64](#page-63-0) smacker, [68](#page-67-0) stanford, [69](#page-68-0) tephra, [69](#page-68-0) trawl, [70](#page-69-0) trout, [70](#page-69-0) wonions, [71](#page-70-0) worm, [71](#page-70-0) ∗ smooth aircraft, [3](#page-2-0)
## INDEX  $\hspace{1.5cm}$  73

airpc, [3](#page-2-0) birth , [5](#page-4-0) bissell, [5](#page-4-0) bonions , [6](#page-5-0) britpts , [6](#page-5-0) citrate , [6](#page-5-0) coalash , [7](#page-6-0) dogs , [7](#page-6-0) follicle , [8](#page-7-0) geys3d , [8](#page-7-0) h.select , [9](#page-8-0) hcv , [11](#page-10-0) hnorm, [13](#page-12-0) hsj , [14](#page-13-0) lcancer , [15](#page-14-0) mackerel, [15](#page-14-0) magrem , [15](#page-14-0) mildew , [16](#page-15-0) mosses , [16](#page-15-0) muscle , [18](#page-17-0) nile , [19](#page-18-0) nise , [19](#page-18-0) nmise , [20](#page-19-0) nnbr , [21](#page-20-0) poles , [22](#page-21-0) radioc , [24](#page-23-0) sig.trace , [24](#page-23-0) sm , [25](#page-24-0) sm.ancova, [27](#page-26-0) sm.autoregression , [28](#page-27-0) sm.binomial , [30](#page-29-0) sm.binomial.bootstrap , [31](#page-30-0) sm.density , [32](#page-31-0) sm.density.compare , [34](#page-33-0) sm.discontinuity , [36](#page-35-0) sm.monotonicity , [38](#page-37-0) sm.options , [40](#page-39-0) sm.pca, [45](#page-44-0) sm.poisson , [48](#page-47-0) sm.poisson.bootstrap , [49](#page-48-0) sm.regression, [50](#page-49-0) sm.regression.autocor , [53](#page-52-0) sm.rm , [54](#page-53-0) sm.sigma, [57](#page-56-0) sm.sigma2.compare , [58](#page-57-0) sm.sphere , [59](#page-58-0) sm.surface3d , [61](#page-60-0) sm.survival , [62](#page-61-0)

sm.ts.pdf, [63](#page-62-0) sm.variogram, [64](#page-63-0) smacker , [68](#page-67-0) stanford, [69](#page-68-0) tephra, [69](#page-68-0) trawl , [70](#page-69-0) trout , [70](#page-69-0) wonions , [71](#page-70-0) worm , [71](#page-70-0) ∗ spatial sm.variogram, [64](#page-63-0) ∗ survival sm.survival, [62](#page-61-0) ∗ ts sm.autoregression , [28](#page-27-0) sm.ts.pdf, [63](#page-62-0) ∗ utilities provide.data, $22\,$  $22\,$ sm.script , [56](#page-55-0) aircraft , [3](#page-2-0) airpc , [3](#page-2-0) attach , *[23](#page-22-0)* binning , [4](#page-3-0) , *[31](#page-30-0)* , *[49](#page-48-0)* birth , [5](#page-4-0) bissell , [5](#page-4-0) bonions, [6](#page-5-0) britpts , [6](#page-5-0) citrate , [6](#page-5-0) coalash , [7](#page-6-0) cut , *[5](#page-4-0)* data.frame , *[23](#page-22-0)* dogs , [7](#page-6-0) faithful , *[9](#page-8-0)* follicle , [8](#page-7-0) geys3d, <mark>[8](#page-7-0)</mark> geyser, <mark>[8](#page-7-0)</mark> glm , *[31](#page-30-0)* , *[49](#page-48-0)* h.select , [9](#page-8-0) , *[12](#page-11-0) [–14](#page-13-0)* , *[33](#page-32-0)* hcv , *[10](#page-9-0)* , [11](#page-10-0) , *[13](#page-12-0) , [14](#page-13-0)* , *[33](#page-32-0)* , *[52](#page-51-0)* hnorm , *[10](#page-9-0)* , *[12](#page-11-0)* , [13](#page-12-0) , *[14](#page-13-0)* , *[33](#page-32-0)* hsj , *[10](#page-9-0)* , *[12](#page-11-0) , [13](#page-12-0)* , [14](#page-13-0) , *[33](#page-32-0)* lcancer , [15](#page-14-0)

## 74 INDEX

```
mackerel, 15
magrem, 15
mildew, 16
mosses, 16
muscle, 18
nile, 19
nise, 19, 21, 33
nmise, 20, 20, 33
nnbr, 21
optim, 55
pause, 22
poles, 22
provide.data, 22
radioc, 24
sig.trace, 24
sm, 5, 10, 23, 25, 33, 52, 56
sm.ancova, 10, 27, 35, 52
sm.autoregression, 28, 54, 64
sm.binomial, 5, 30, 31, 32, 49, 52
sm.binomial.bootstrap, 31, 31, 49, 50
sm.density, 5, 32, 35, 60, 64
sm.density.compare, 10, 28, 34
sm.discontinuity, 36
sm.monotonicity, 38
sm.options, 10, 11, 23, 27, 28, 30, 31, 33–37,
         39, 40, 45, 47, 48, 51–53, 60, 63, 65,
         67
sm.pca, 45
sm.poisson, 5, 31, 48, 49, 50, 52
sm.poisson.bootstrap, 32, 49
sm.regression, 5, 27–29, 33, 37, 39, 47, 50,
         54, 55, 62, 63, 67
sm.regression.autocor, 52, 53, 55
sm.rm, 54
sm.script, 56
sm.sigma, 57, 59
sm.sigma2.compare, 58, 58
sm.sphere, 33, 59
sm.surface3d, 52, 61
sm.survival, 52, 62
sm.ts.pdf, 29, 63
sm.variogram, 64
smacker, 68
stanford, 69
```

```
table, 5
tephra, 69
trawl, 70
trout, 70
wonions, 71
worm, 71
```